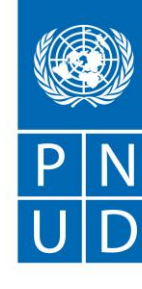

## **SOLICITUD DE COTIZACIÓN SDC N° CHL/SDC/017/2020 (Servicios)**

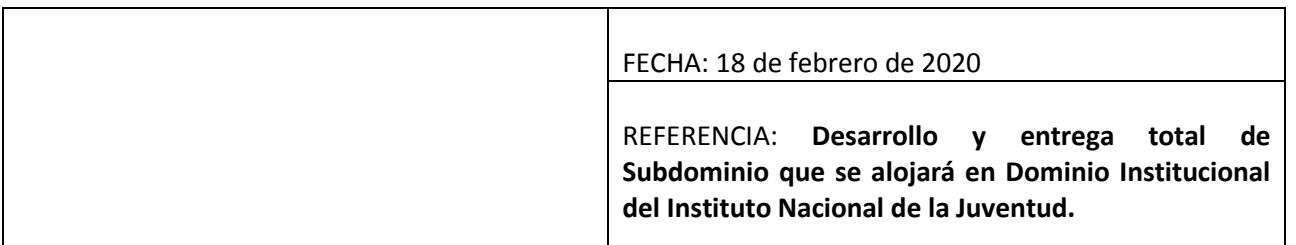

Estimados oferentes,

Nos es grato dirigirnos a usted a fin de solicitarle la presentación de una cotización para la provisión de **Desarrollo y entrega total de Subdominio que se alojará en Dominio Institucional del Instituto Nacional de la Juventud**, tal como se detalla en el Anexo 1 de esta Solicitud de Cotización (SdC). En la preparación de su cotización le rogamos utilice y rellene el formulario adjunto como Anexo 2.

Su cotización deberá ser presentada hasta el día *03 de Marzo de 2020* mediante correo electrónico: [licitaciones.cl@undp.org](mailto:licitaciones.cl@undp.org) mencionando en el asunto **OFERTA A CHL/SDC/017/2020.**

Las cotizaciones presentadas por correo electrónico estarán limitadas a un máximo de 10 MB, en ficheros libres de virus y en un número de envíos no superior a 4 (cuatro). Los ficheros estarán libres de cualquier tipo de virus o archivo dañado; de no ser así, serán rechazados.

Será de su responsabilidad asegurarse de que, su cotización llegue a la dirección antes mencionada en o antes de la fecha límite. Las cotizaciones que se reciban en el PNUD después del plazo indicado, por cualquier razón, no se tomarán en consideración a efectos de evaluación. Si usted envía su cotización por correo electrónico, le rogamos se asegure de que está firmada y en formato pdf y libre de cualquier virus o archivo dañado.

Le rogamos tome nota de los siguientes requisitos y condiciones relativos al suministro de los bienes antes citados:

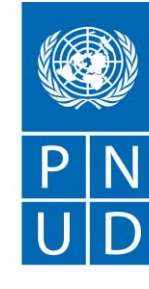

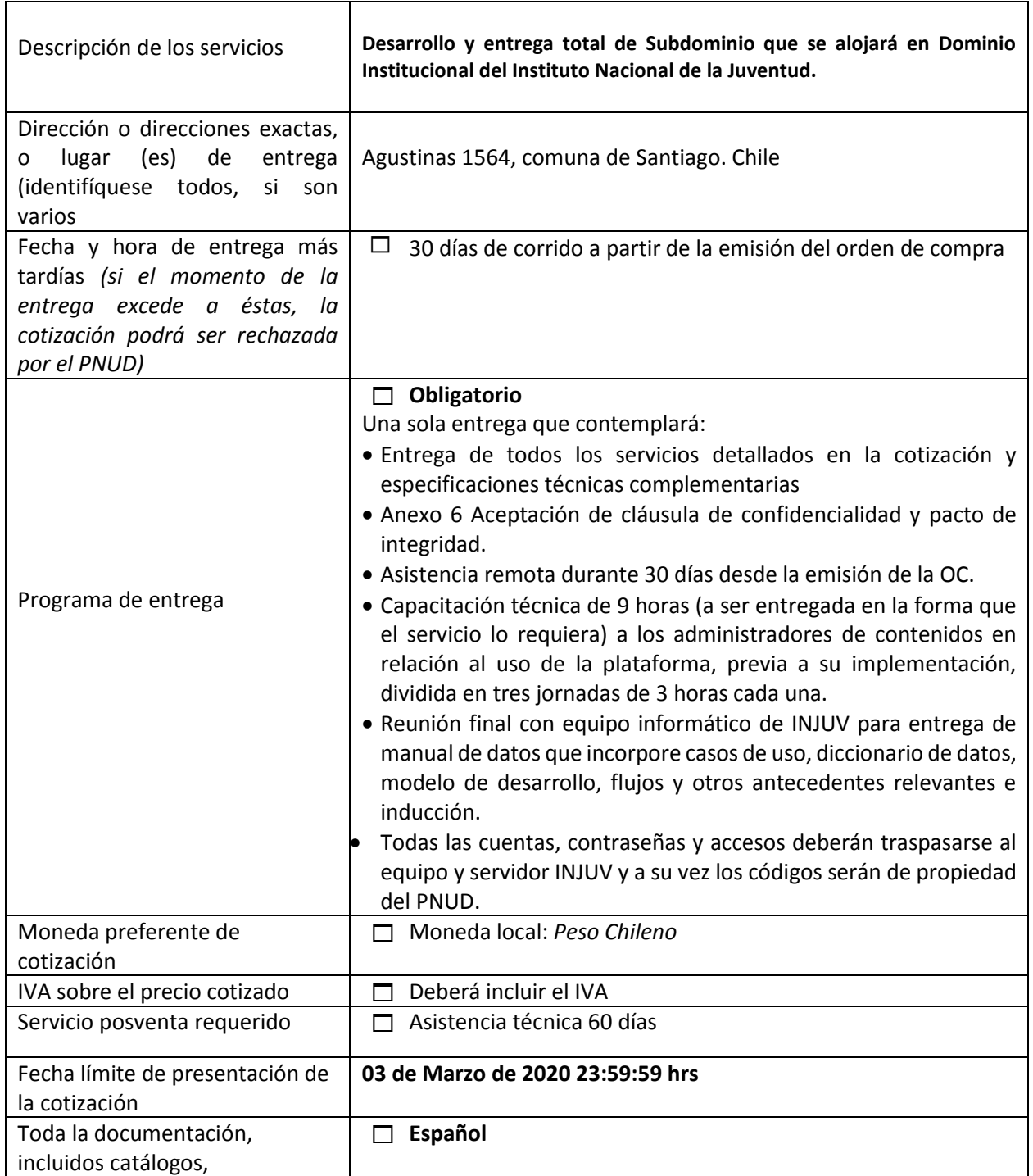

Av. Dag. Hammarskjold 3241 Vitacura 7630412 Santiago Chile Tel: (56 2) 2654 1000 Fax: (56 2) 2654 1099 [www.pnud.cl](http://www.pnud.cl/) 2

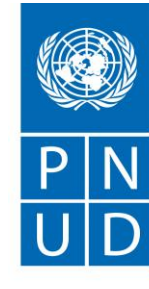

| instrucciones y manuales<br>operativos estará escrita en el<br>siguiente idioma: |                                                                                                    |
|----------------------------------------------------------------------------------|----------------------------------------------------------------------------------------------------|
| Documentos que deberán<br>presentarse                                            | $\Box$ Formulario del Anexo 2 completo, y conforme a la lista de<br>requisitos que se indica en el Anexo 1;<br>Formulario del Anexo 4 completo y firmado,<br>Formulario del Anexo 5 completo y firmado<br>$\Box$ Formulario del Anexo 6 completo y firmado<br>Experiencia satisfactoria verificable de al menos una<br>m.<br>institución pública y dos privadas.                                                                               |
| Período de validez de la<br>cotización, a partir de la fecha<br>de presentación  | 90 días<br>$\Box$<br>En circunstancias excepcionales, el PNUD podrá pedir al proveedor<br>que amplíe la vigencia de la cotización más allá del plazo<br>inicialmente indicado en esta SdC. El Proveedor confirmará<br>entonces la ampliación por escrito, sin modificación alguna de los<br>precios cotizados.                                                                                                    |
| Cotizaciones parciales                                                           | No permitidas<br>П.                                                                                                    |
| Condiciones de pago                                                              | 100% a la entrega completa de los servicios recibidos<br>п<br>conforme                                                                                                    |
| Indemnización fijada<br>convencionalmente                                        | Según anexo 8                                                                                                    |
| Criterios de evaluación                                                          | Capacidad de respuesta técnica / Pleno cumplimiento de los<br>П<br>requisitos y precio más bajo <sup>1</sup><br>Amplitud de los servicios posventa por 30 días o más<br>П<br>Plena aceptación de los Términos y Condiciones Generales de la<br>□<br>Orden de compra<br>Otros: Experiencia verificable de evaluación satisfactoria en<br>desarrollos informáticos en los últimos 2 años de al menos una<br>institución públicas y dos privadas. |
| El PNUD adjudicará el contrato                                                   | Un proveedor y sólo uno                                                                                                    |
| a:                                                                               |                                                                                                    |
| Tipo de contrato que deberá<br>firmarse                                          | □<br>Orden de compra                                                                                                    |

*<sup>1</sup> El PNUD se reserva el derecho de no adjudicar el contrato a la ofertacon el precio más bajo, si el segundo precio más bajo de entre las ofertas aceptables resulta ser muy superior, y si el precio es más alto que la oferta aceptable más baja en no más del 10%, y el presupuesto puede cubrir satisfactoriamentela diferencia de precio. El término "muy superior", en el sentido que se utiliza en esta disposición, se refiere a las ofertas que hayan superado los requisitos predeterminados establecidos en las especificaciones.*

Av. Dag. Hammarskjold 3241 Vitacura 7630412 Santiago Chile Tel: (56 2) 2654 1000 Fax: (56 2) 2654 1099 [www.pnud.cl](http://www.pnud.cl/)

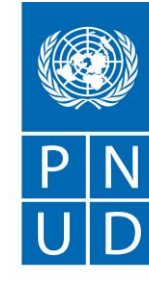

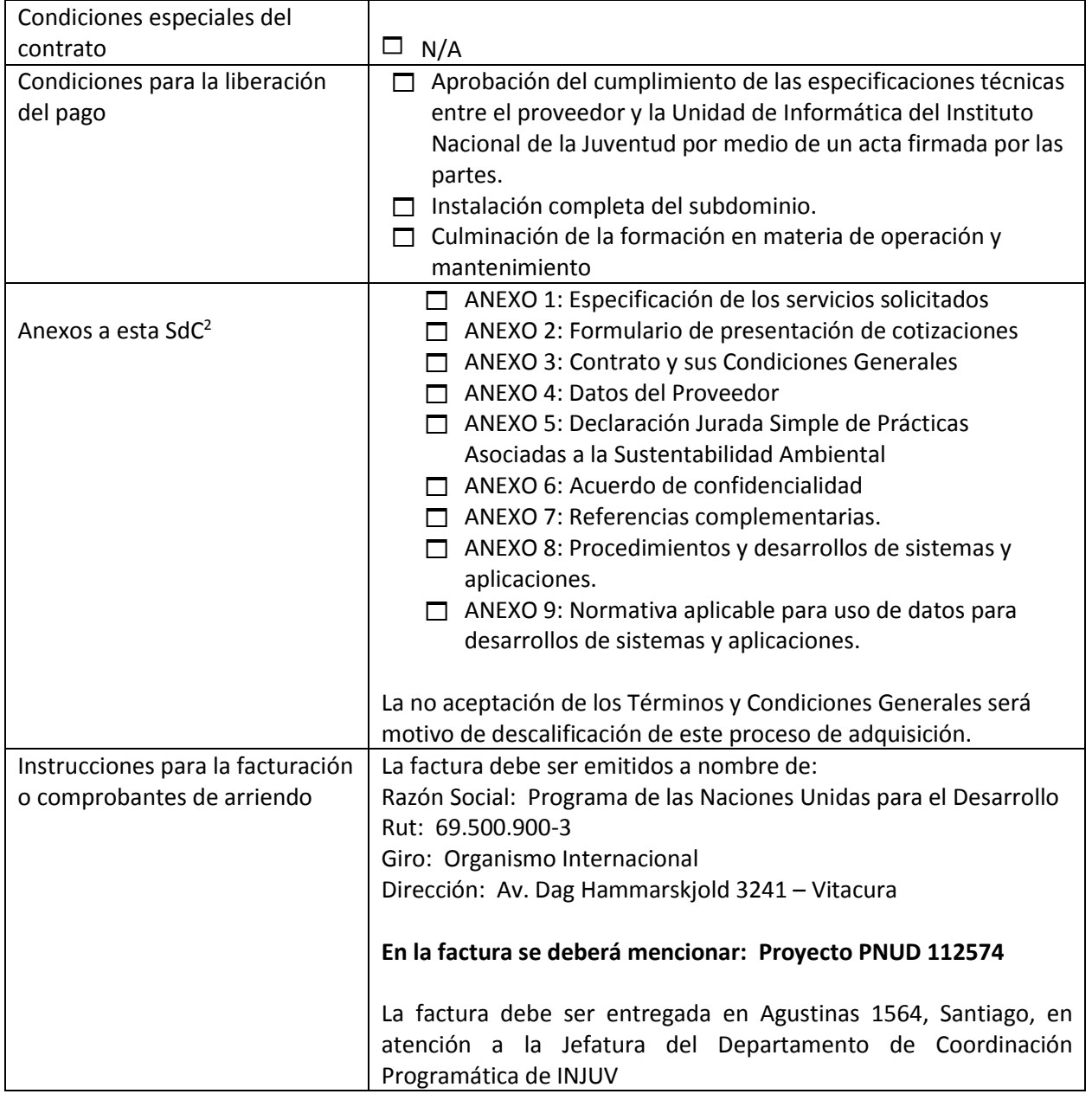

<sup>2</sup> *Cuando la información esté disponible en la Red, bastará con facilitar el enlace (URL) correspondiente.*

Av. Dag. Hammarskjold 3241 Vitacura 7630412 Santiago Chile Tel: (56 2) 2654 1000 Fax: (56 2) 2654 1099 [www.pnud.cl](http://www.pnud.cl/) 4

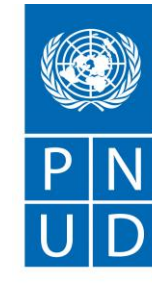

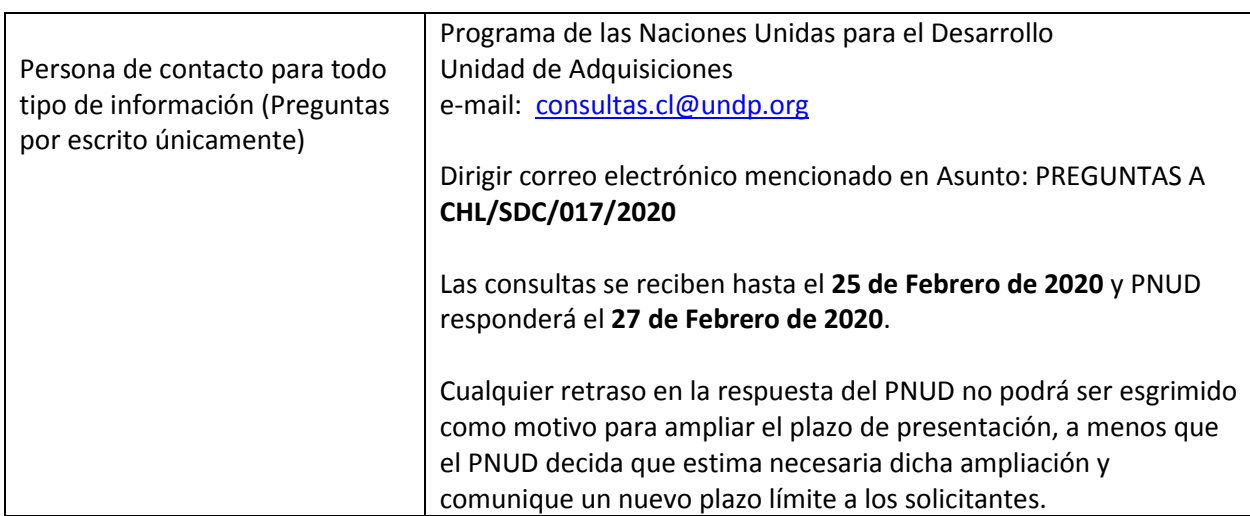

Se revisarán los bienes ofrecidos basándose en su integridad y en la conformidad de la cotización con las especificaciones mínimas descritas supra y cualquier otro anexo que facilite detalles de los requisitos del PNUD.

Será seleccionada la cotización que cumpla con todas las especificaciones y requisitos y ofrezca el precio más bajo, así como con todos los restantes criterios de evaluación indicados. Cualquier oferta que no cumpla con los requisitos será rechazada.

En caso de discrepancia entre el precio unitario y el precio total (que se obtiene al multiplicar el precio unitario por la cantidad), el PNUD procederá a un nuevo cálculo, y el precio unitario prevalecerá y el precio total será corregido. Si el proveedor no aceptara el precio final sobre la base del nuevo cálculo del PNUD y su corrección de los errores, su oferta será rechazada.

Una vez que el PNUD haya identificado la oferta de precio más baja, el PNUD se reserva el derecho de adjudicar el contrato basándose únicamente en los precios de los bienes, cuando el costo de transporte (flete y seguro) resulte ser mayor que el propio costo estimado por el PNUD con su propio transportista y proveedor de seguros.

En ningún momento de la vigencia de la cotización aceptará el PNUD una variación de precios debida a aumentos, inflación, fluctuación de los tipos de cambio o cualquier otro factor de mercado, una vez haya recibido la oferta. En el momento de la adjudicación del Contrato u Orden de Compra, el PNUD se reserva el derecho de modificar (aumentar o disminuir) la cantidad de servicios y/o bienes, hasta un máximo del veinticinco por ciento (25%) de la oferta total, sin ningún cambio en el precio unitario o en los términos y condiciones.

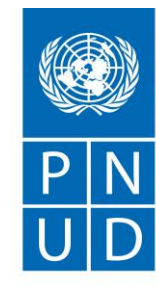

Toda orden de compra resultante de esta SdC estará sujeta a los Términos y Condiciones Generales que se adjuntan a la presente. El mero acto de presentación de una oferta implica que el vendedor acepta sin cuestionamiento alguno los Términos y Condiciones Generales del PNUD que se adjuntan como Anexo 3.

El PNUD no está obligado a aceptar ninguna oferta, ni a adjudicar ningún contrato u orden de compra, ni se hace responsable por cualquier costo relacionado con la preparación y presentación de un presupuesto por parte de un suministrador, con independencia del resultado o la forma de llevar a cabo el proceso de selección.

Sírvase tener en cuenta que el procedimiento establecido por el PNUD para la recepción de reclamos de sus proveedores tiene por objeto ofrecer una oportunidad de apelación a las personas o empresas a las que no se haya adjudicado una orden de compra o un contrato en un proceso de contratación competitivo. En caso de que usted considere que no ha sido tratado(a) con equidad, puede encontrar información detallada sobre los procedimientos de reclamo por parte de los proveedores en el siguiente enlace: [http://www.undp.org/content/undp/en/home/operations/procurement/business/protest-and](http://www.undp.org/content/undp/en/home/operations/procurement/business/protest-and-sanctions.html)[sanctions.html](http://www.undp.org/content/undp/en/home/operations/procurement/business/protest-and-sanctions.html)

El PNUD insta a todos los potenciales proveedores de servicios a evitar y prevenir los conflictos de intereses, informando al PNUD si ellos o cualquiera de sus afiliados o miembros de su personal han

participado en la preparación de los requisitos, el diseño, las especificaciones, los presupuestos o cualquier otra información utilizada en esta SdC.

El PNUD practica una política de tolerancia cero ante el fraude y otras prácticas prohibidas, y está resuelto a identificar y abordar todos los actos y prácticas de este tipo contra el PNUD o contra terceros implicados en las actividades de PNUD. Asimismo, espera que sus proveedores se adhieran al Código de Conducta de los Contratistas de las Naciones Unidas, que se puede consultar en el siguiente enlace:

[https://www.un.org/Depts/ptd/sites/www.un.org.Depts.ptd/files/files/attachment/page/2014/Februar](https://www.un.org/Depts/ptd/sites/www.un.org.Depts.ptd/files/files/attachment/page/2014/February%202014/conduct_spanish.pdf) [y%202014/conduct\\_spanish.pdf](https://www.un.org/Depts/ptd/sites/www.un.org.Depts.ptd/files/files/attachment/page/2014/February%202014/conduct_spanish.pdf)

Le agradecemos su atención y quedamos a la espera de recibir su cotización.

Atentamente le saluda,

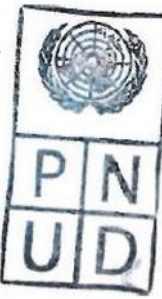

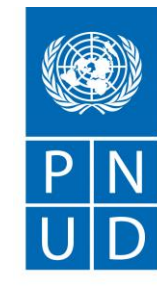

## **ANEXO 1 Especificaciones técnicas**

Se solicita el desarrollo de una plataforma en la cual jóvenes entre 15 y 29 años podrán recibir acceder a la oferta programática de Injuv, así como acceder a los beneficios de Tarjeta Joven. La plataforma debe operar bajo protocolo SSL (Certificado para sitios seguros) con la compra incluida en el presupuesto del desarrollo del portal.

## **ESPECIFICACIONES TÉCNICAS**

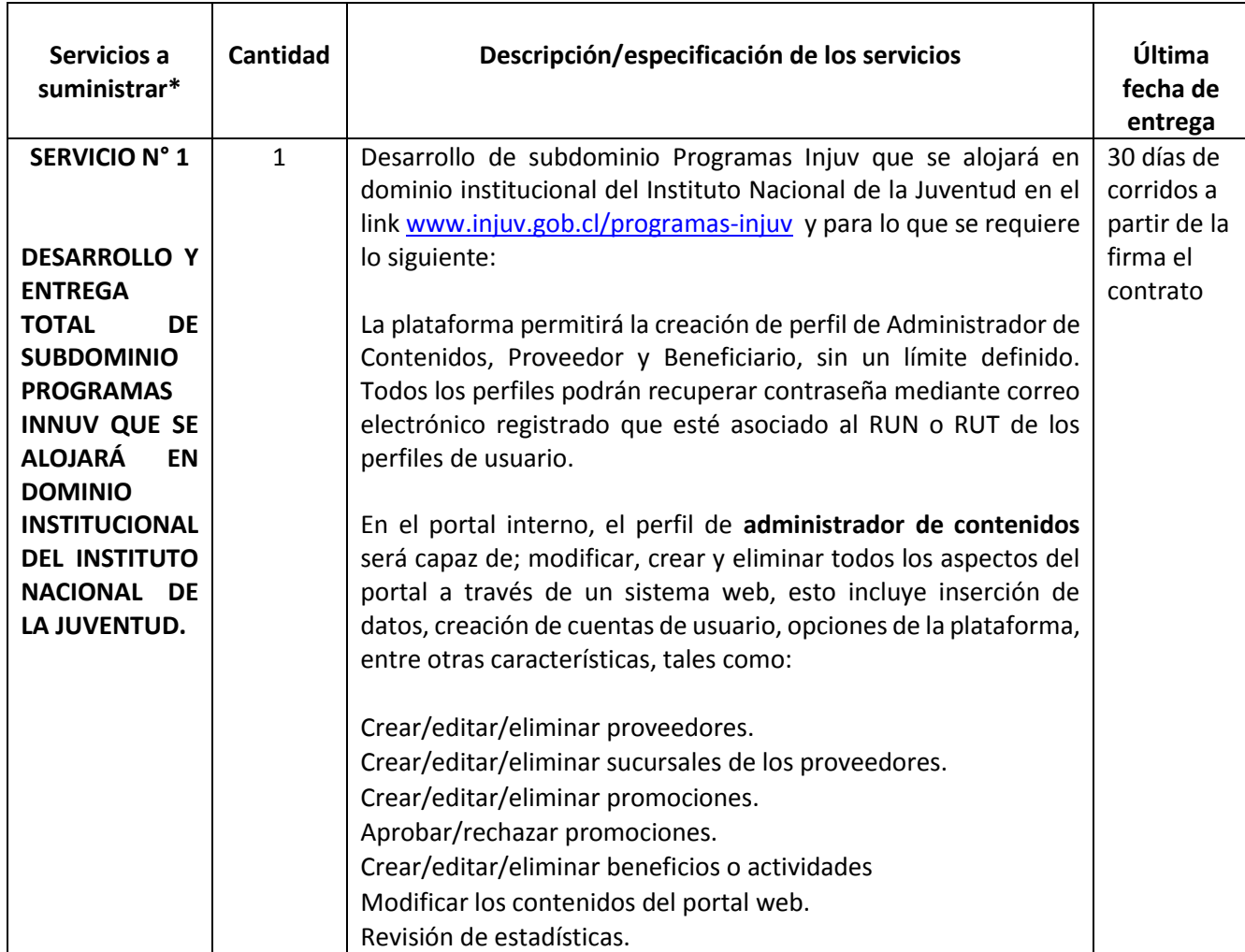

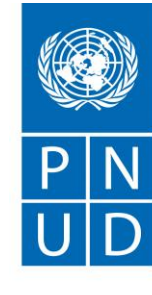

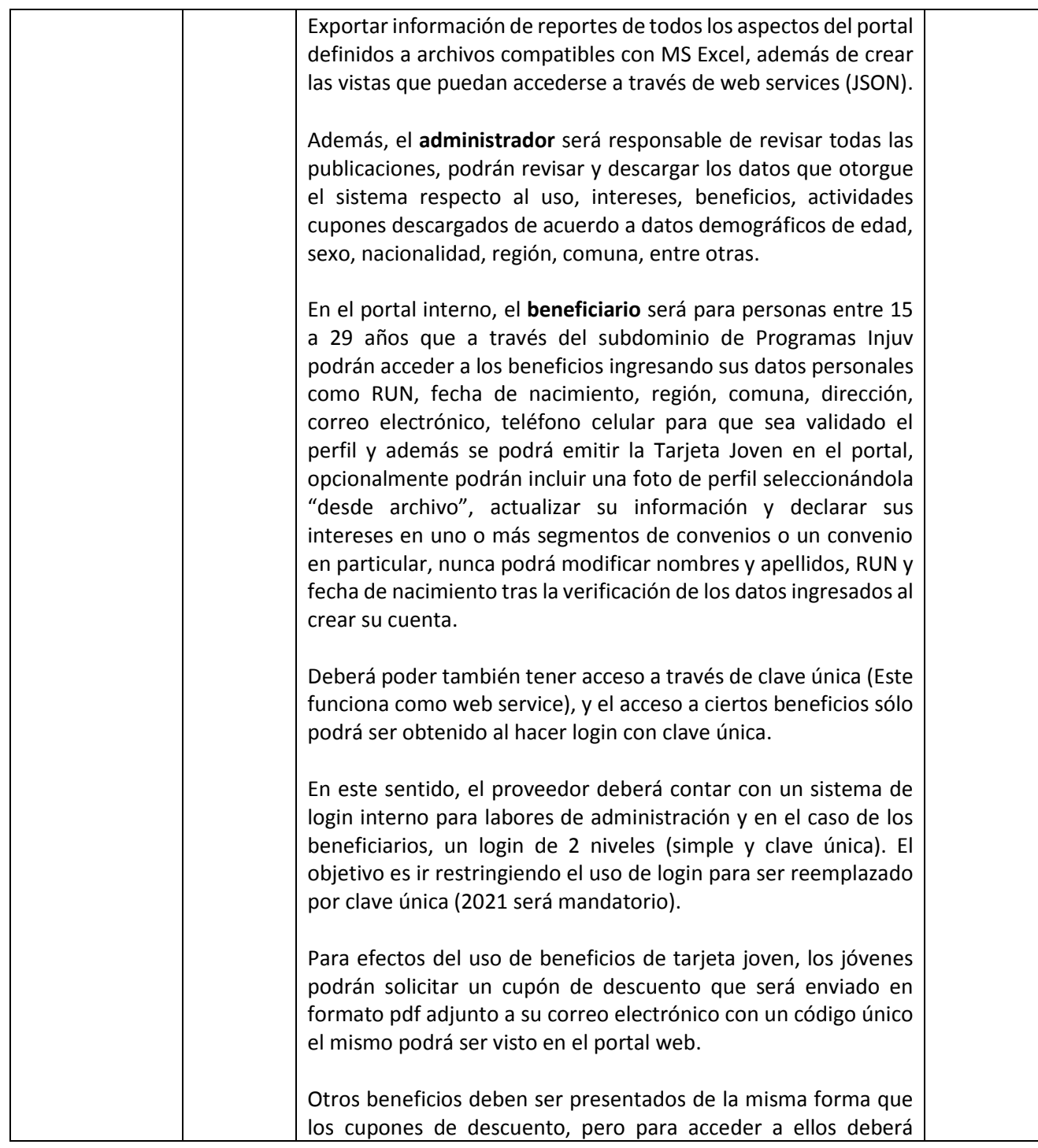

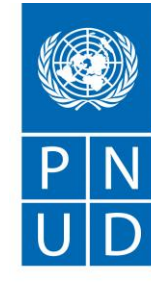

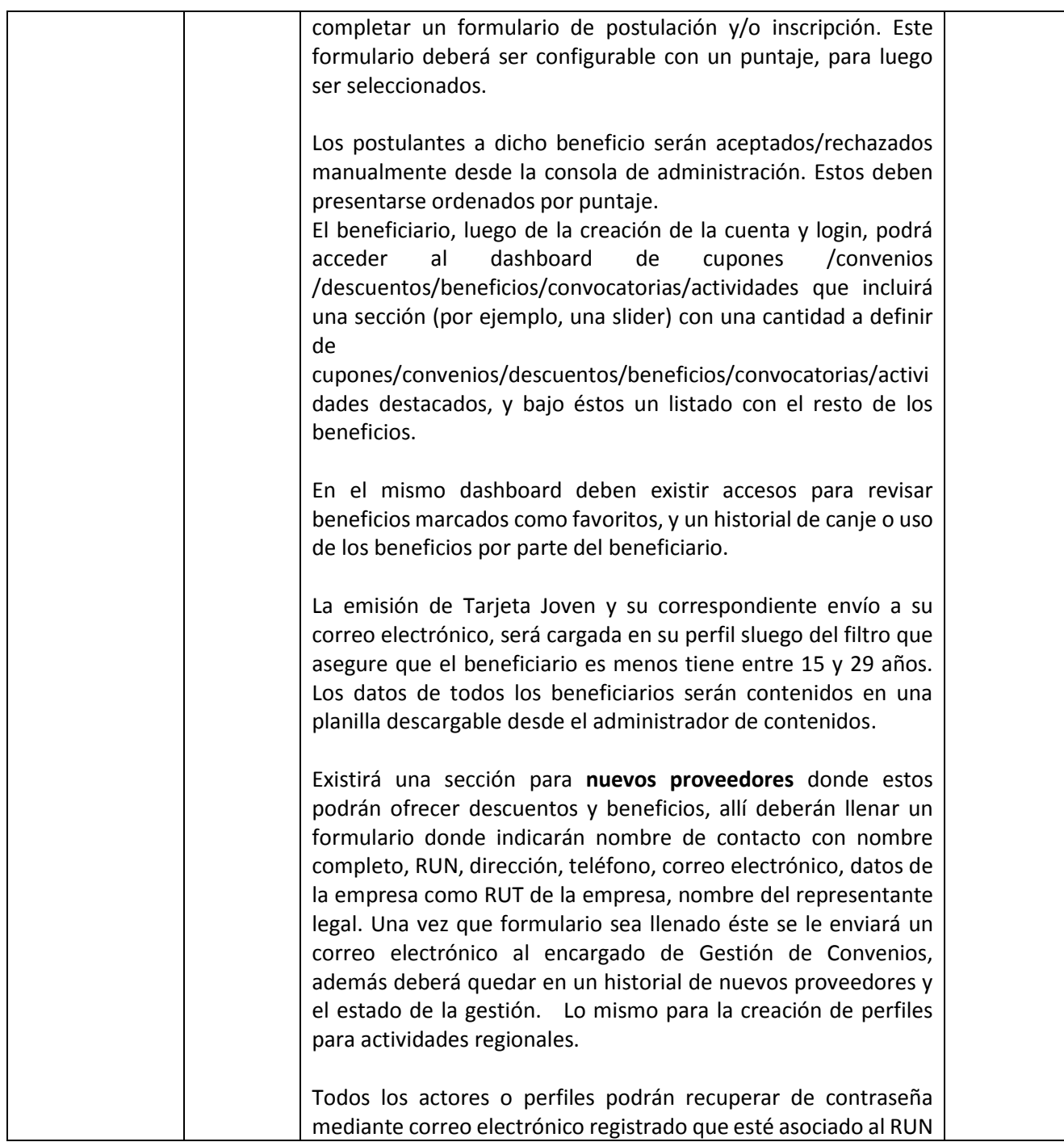

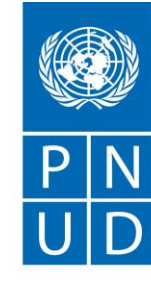

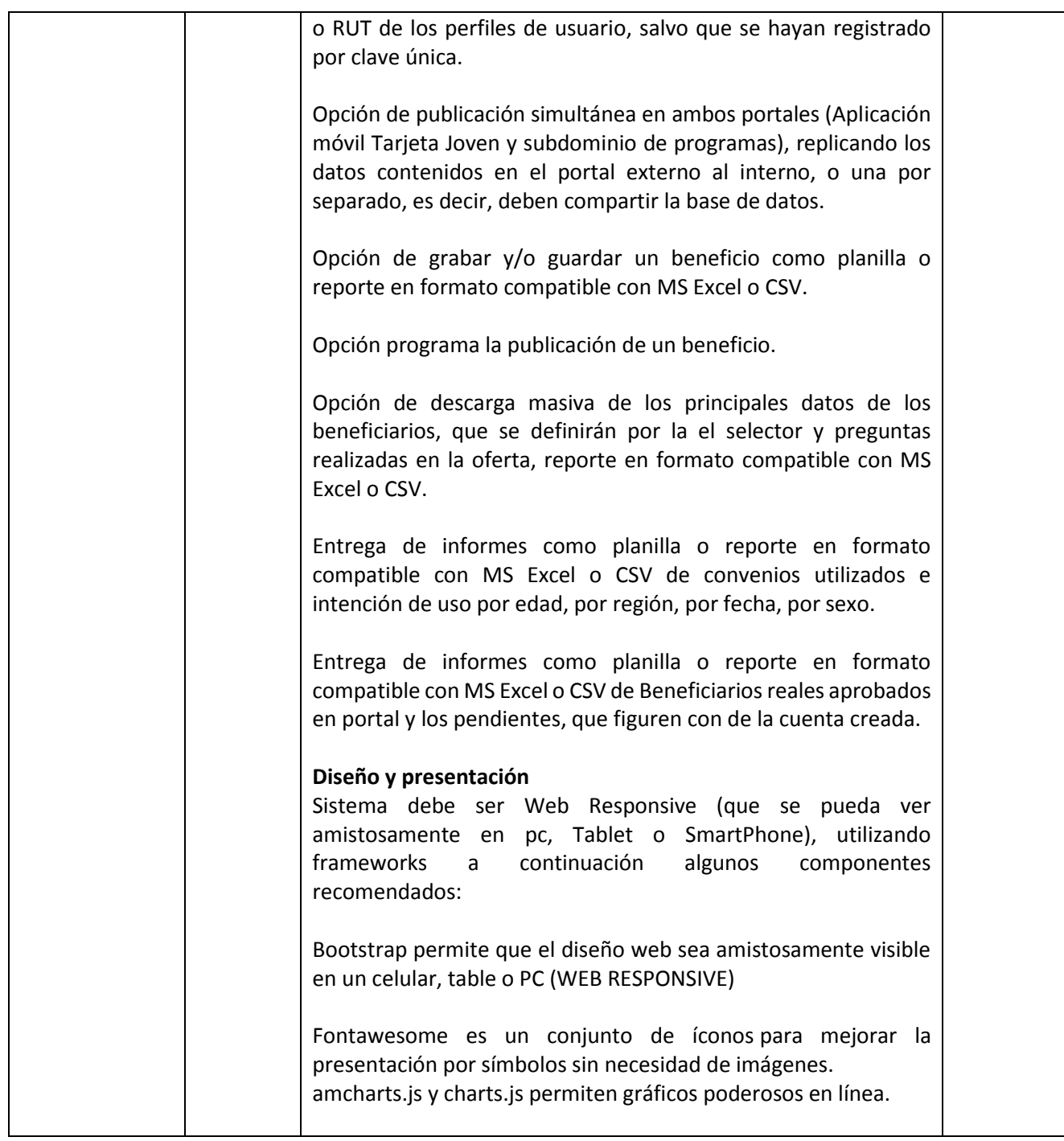

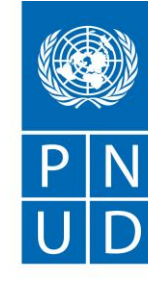

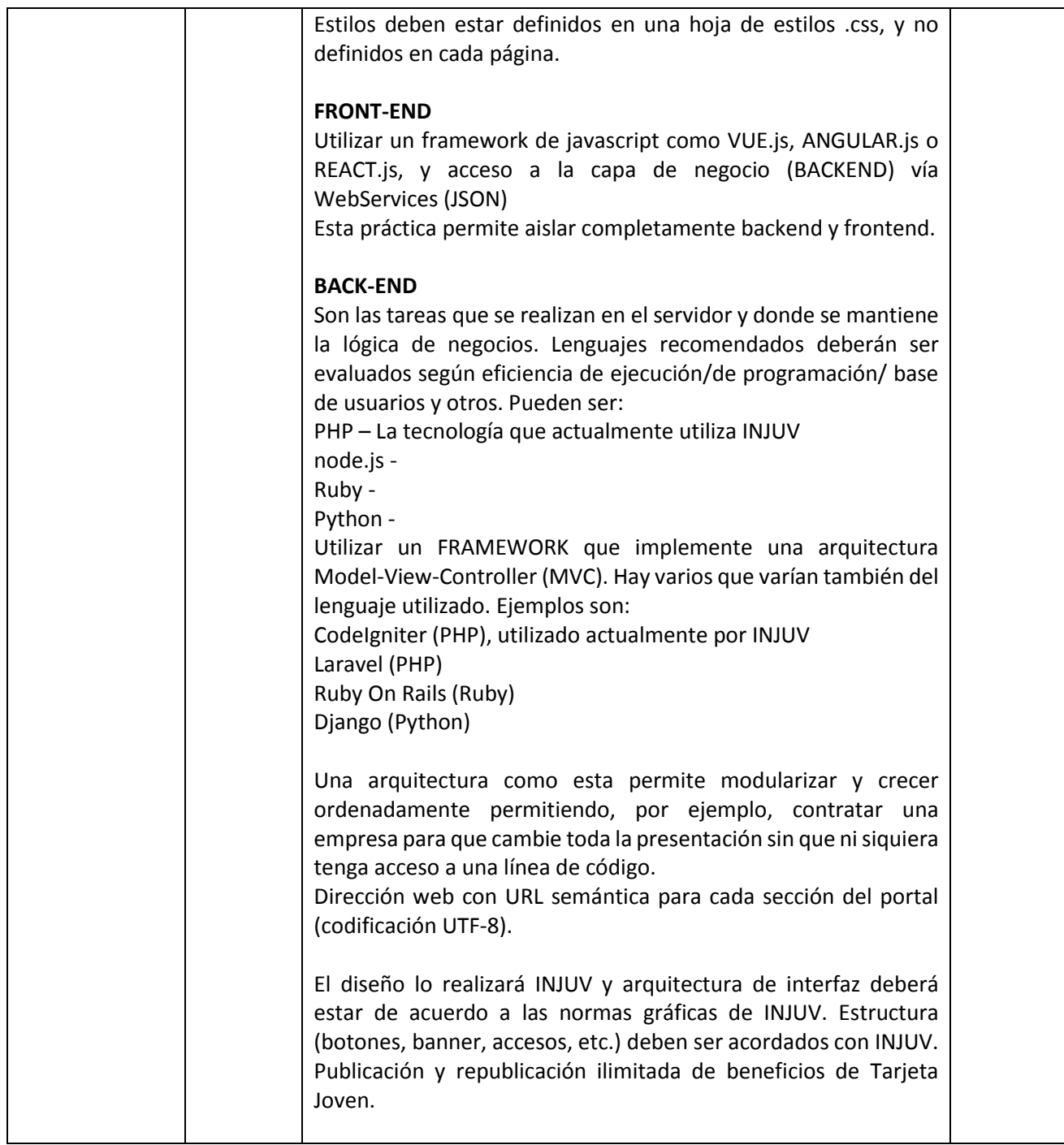

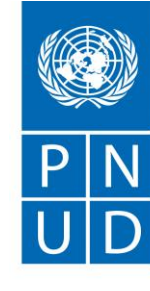

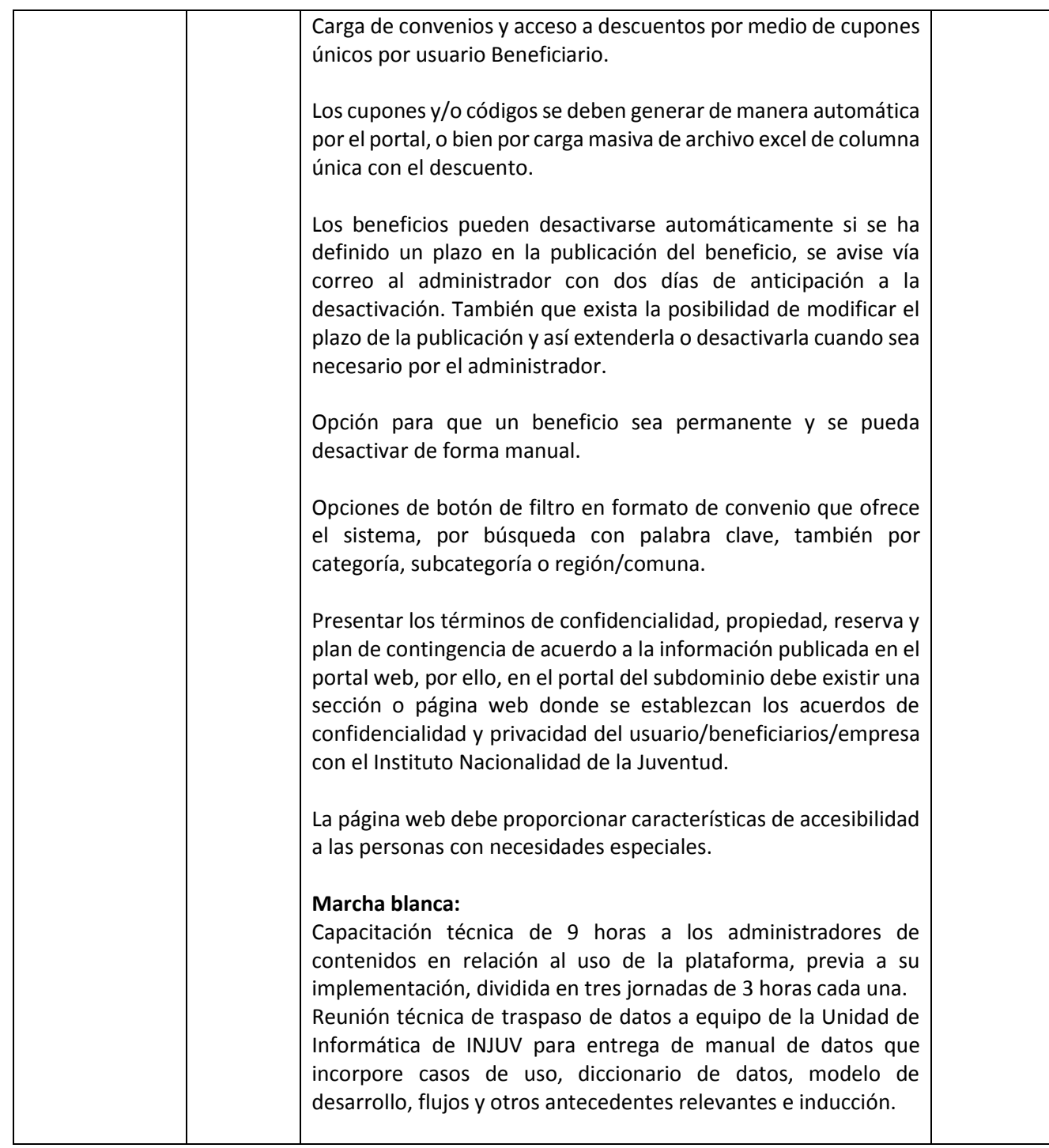

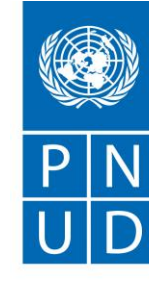

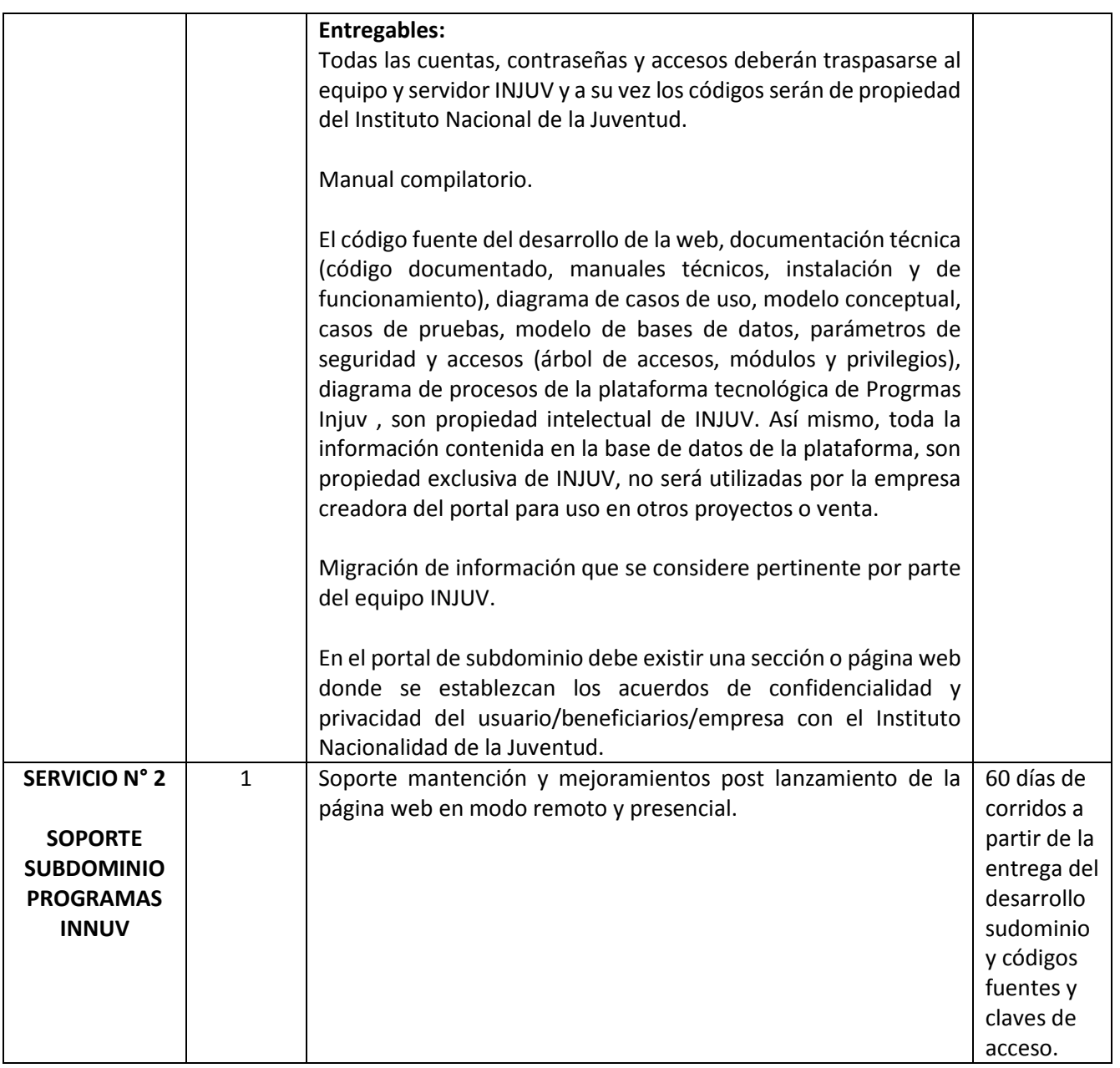

*[nombre de la persona autorizada] [cargo] [fecha]*

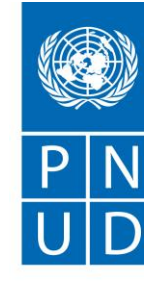

## **ANEXO 2 FORMULARIO DE PRESENTACIÓN DE COTIZACIONES POR PARTE DE LOS PROVEEDORES<sup>3</sup>**

#### *(La presentación de este formulario se realizará únicamente en papel de cartas con el membrete oficial del suministrador<sup>4</sup> )*

Los abajo firmantes aceptamos en su totalidad los Términos y Condiciones Generales del PNUD, y por la presente nos ofrecemos a suministrar los elementos que se enumeran a continuación, de conformidad con las especificaciones y requisitos del PNUD con arreglo a la SdC con el número de referencia CHL/SDC/017/2020:

#### **CUADRO Nº 1: Oferta de suministro de bienes/servicios con arreglo a especificaciones técnicas y otros requisitos**

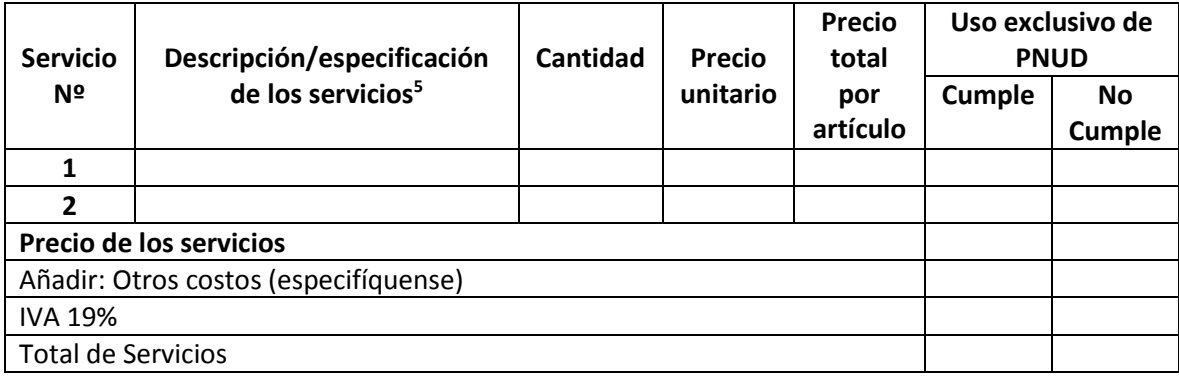

<sup>3</sup> *Este apartado será la guía del Proveedor en la preparación de su Propuesta.*

*<sup>4</sup> El papel de cartas oficial con el membrete de la empresa deberáseñalar datos de contacto –dirección, correo electrónico, números de teléfono y fax– a efectos de verificación.*

*<sup>5</sup> Es de exclusiva responsabilidad del Oferente indicar en detalle las Especificaciones Técnicas ofrecidas, así sean idénticas a las requeridas.*

Av. Dag. Hammarskjold 3241 Vitacura 7630412 Santiago Chile Tel: (56 2) 2654 1000 Fax: (56 2) 2654 1099 [www.pnud.cl](http://www.pnud.cl/) 14

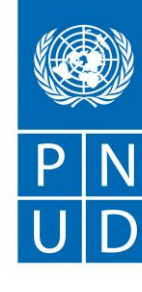

#### **CUADRO Nº 2: Oferta de cumplimiento con otras condiciones y requisitos conexos**

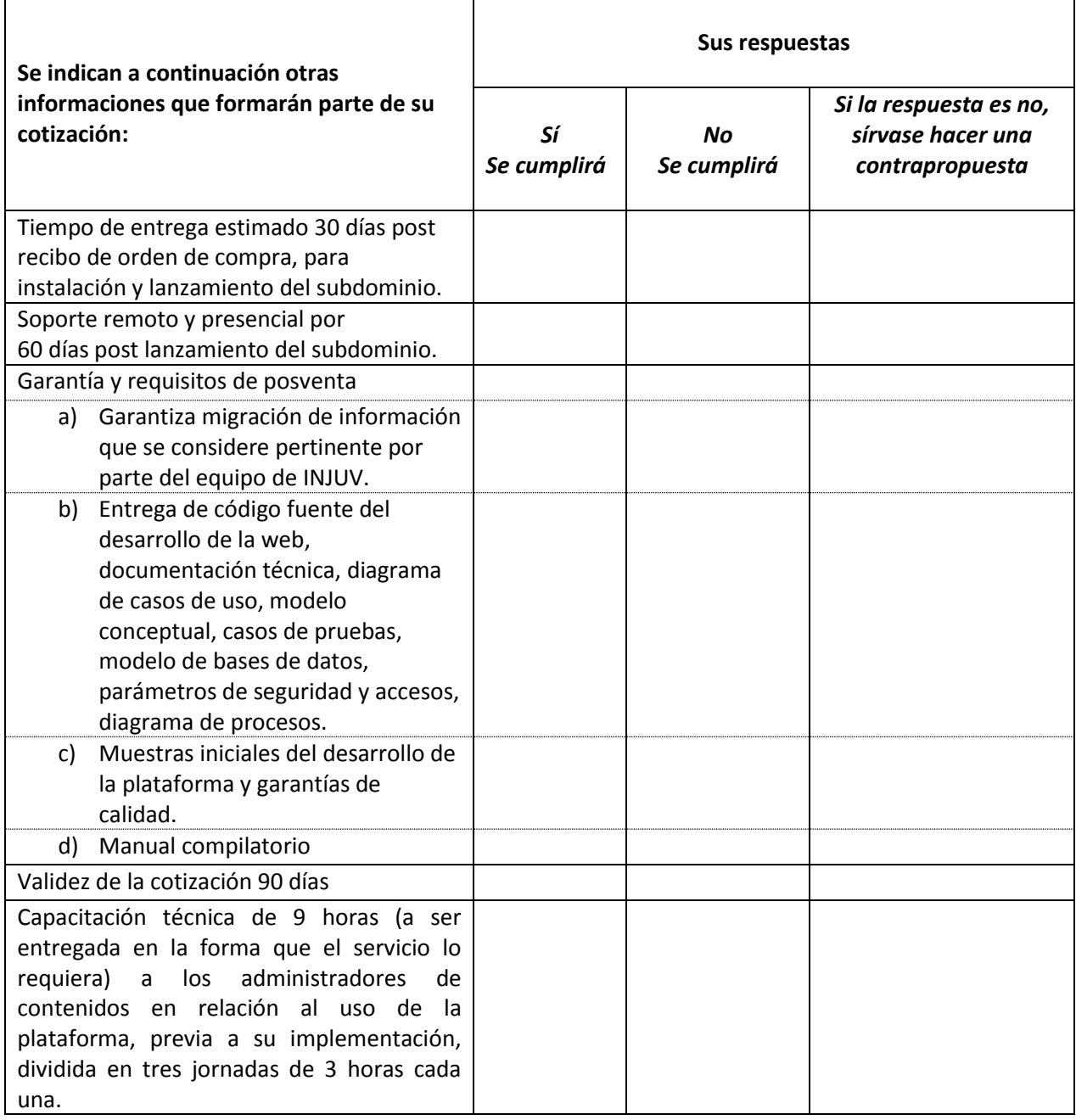

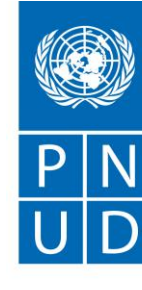

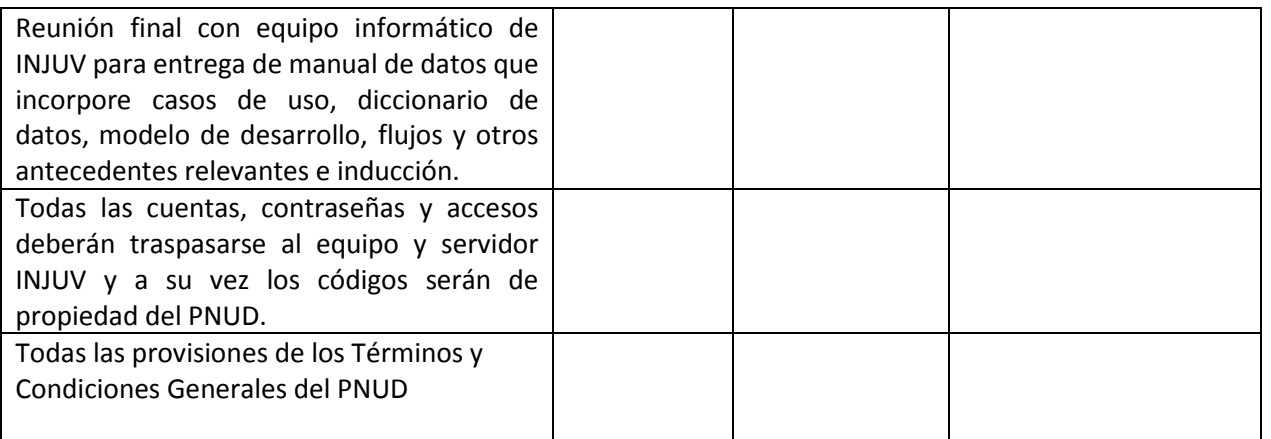

Toda otra información que no hayamos facilitado automáticamente implica nuestra plena aceptación de los requisitos, términos y condiciones de la Solicitud de Cotización

> *[nombre de la persona autorizada por el suministrador] [cargo] [fecha]*

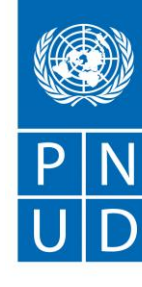

## **Anexo 3**

## **Contrato y Términos y Condiciones Generales Contrato de suministro de bienes y/o prestación de servicios entre el Programa de las Naciones Unidas para el Desarrollo y «Nombre\_Empresa»**

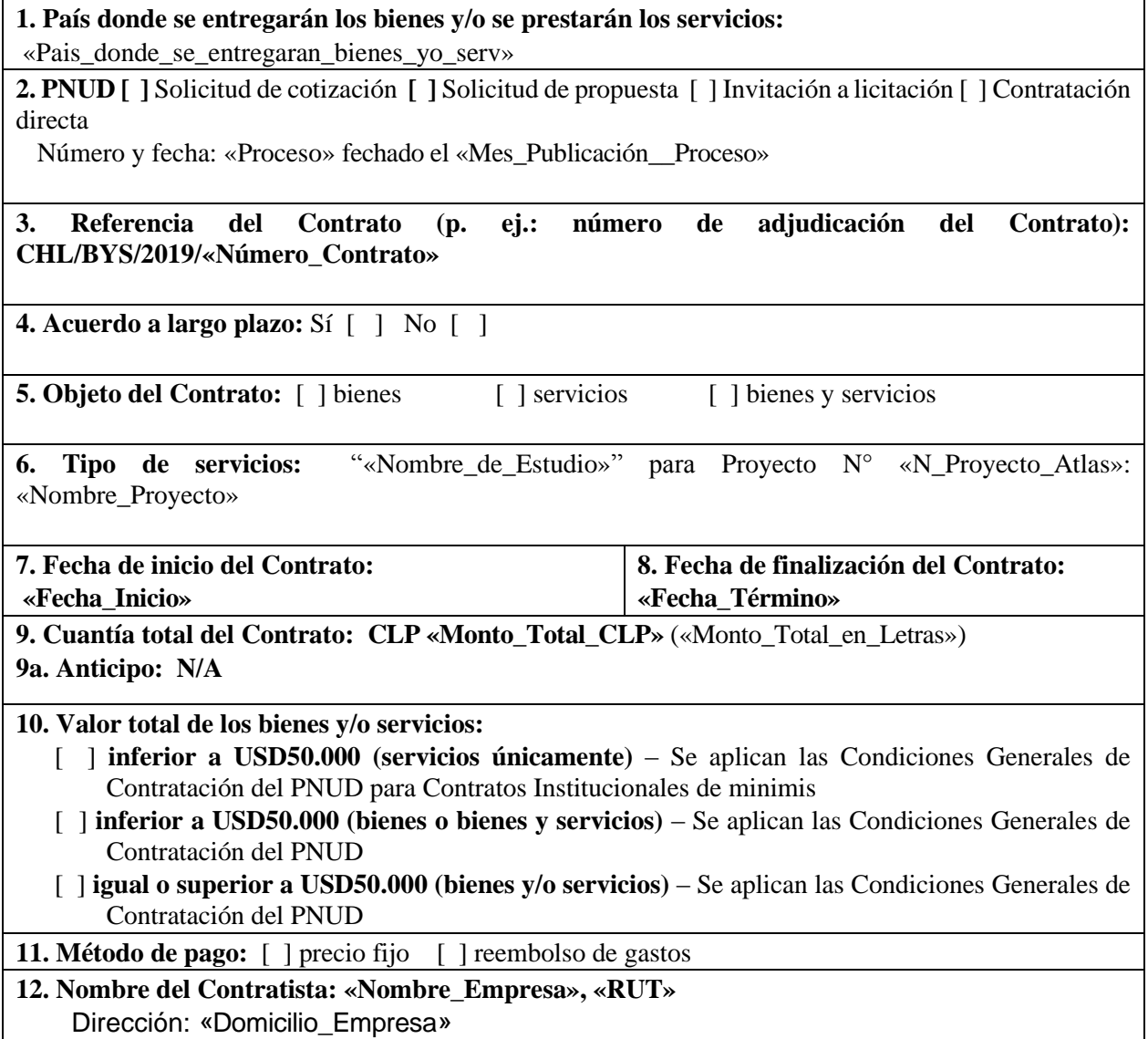

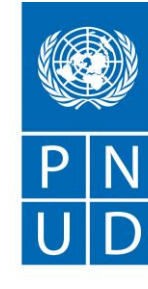

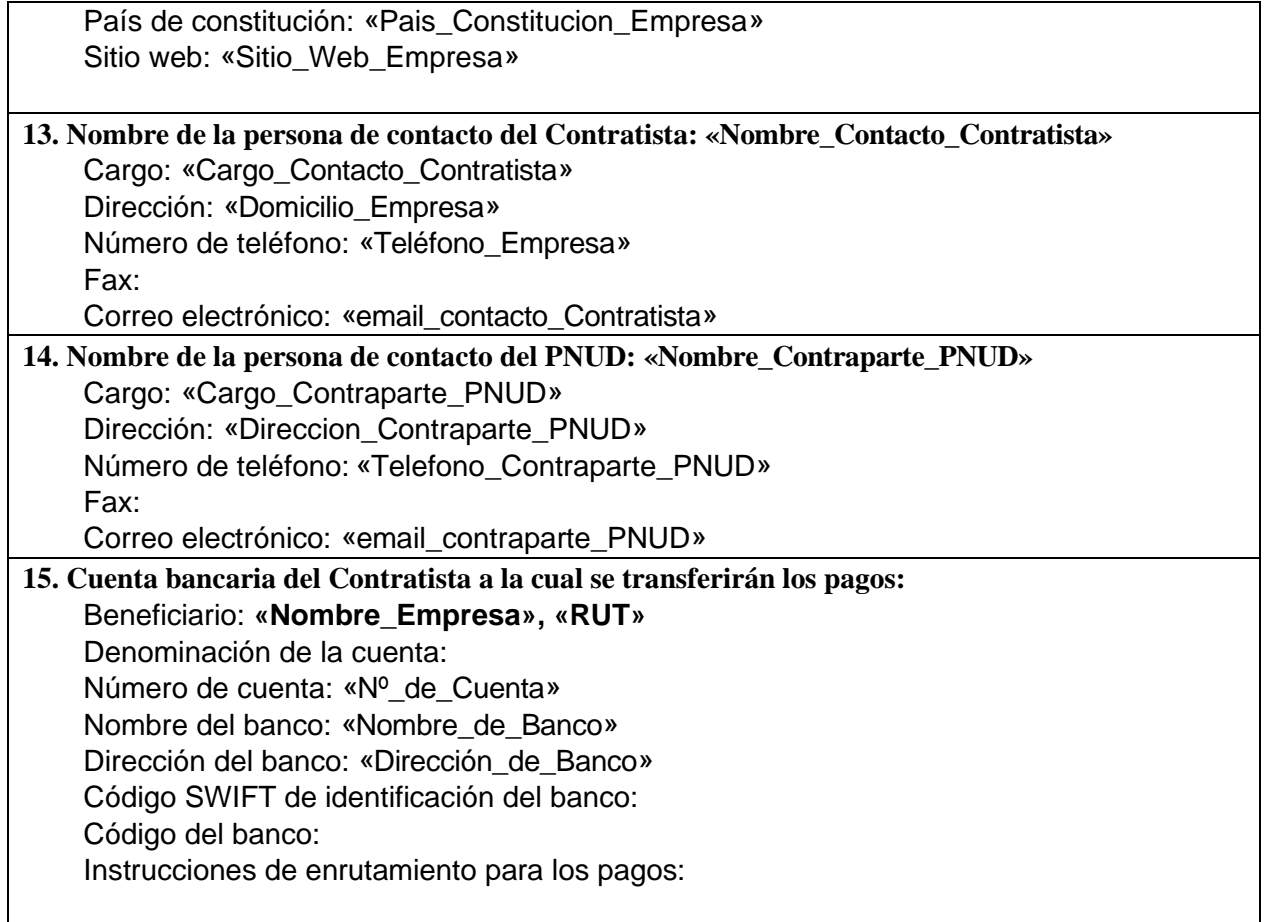

Este Contrato consta de los documentos que se mencionan a continuación, los cuales, en caso de conflicto, prevalecerán uno sobre otro de acuerdo con el orden siguiente:

- 1. Condiciones Generales de Contratación del PNUD.
- 2. Términos de referencia (TDR) y Calendario de pagos, que incorporen la descripción de los servicios, los objetivos de productos y de desempeño, los plazos, el cronograma de pagos y la cuantía total del Contrato.
- 3. La propuesta técnica y la propuesta financiera del Contratista, fechadas [incluya la fecha], según se haya establecido en el acta de la reunión de negociación, fechada [incluya la fecha]; estos documentos, no adjuntos al presente pero conocidos por las Partes y en su poder, forman parte integrante del presente Contrato.

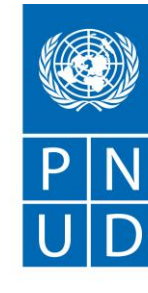

Todo lo que antecede, incorporado en el presente para referencia, constituye la totalidad del acuerdo entre las Partes (el "Contrato") y sustituye el contenido de cualesquiera otras negociaciones y/u otros acuerdos, tanto orales como por escrito, relacionados con el objeto del presente Contrato.

El presente Contrato entrará en vigor en la fecha de la última firma de la Hoja de referencia por los representantes debidamente autorizados de las Partes, y terminará en la Fecha de finalización del Contrato que se indica en la Hoja de referencia. Este Contrato solo podrá modificarse mediante un acuerdo por escrito entre los representantes debidamente autorizados de las Partes.

**EN FE DE LO CUAL,** los infrascritos, debidamente autorizados para ello, firmamos este Contrato en nombre de las Partes en el lugar y en la fecha que se indican a continuación.

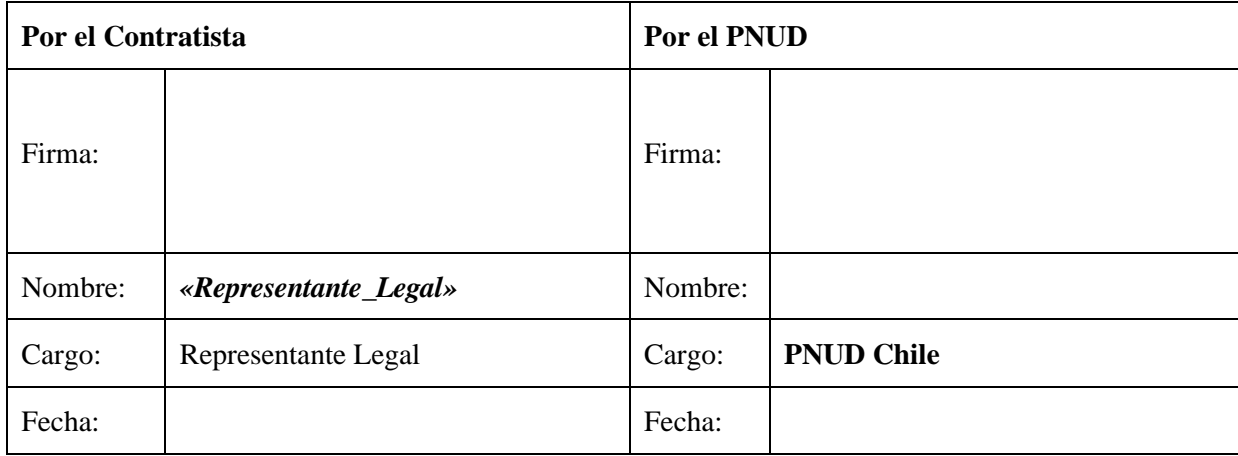

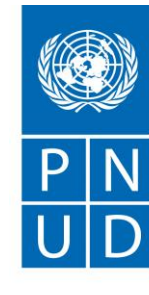

# **CONDICIONES GENERALES DE CONTRATACIÓN PARA LOS CONTRATOS INSTITUCIONALES**

El presente Contrato se celebra entre el Programa de las Naciones Unidas para el Desarrollo, un órgano subsidiario de las Naciones Unidas establecido por la Asamblea General de las Naciones Unidas (en lo sucesivo, el "PNUD"), por una parte, y una empresa u organización indicada en la Hoja de referencia de este Contrato (en lo sucesivo, el "Contratista"), por la otra parte.

**1. CONDICIÓN JURÍDICA DE LAS PARTES:** El PNUD y el Contratista se denominarán "Parte" en forma individual o, colectivamente, "Partes" en virtud del presente, y:

- **1.1** En aplicación, entre otros instrumentos, de la Carta de las Naciones Unidas y de la Convención sobre Prerrogativas e Inmunidades de las Naciones Unidas, las Naciones Unidas, comprendidos sus órganos subsidiarios, tienen plena personalidad jurídica y gozan de las prerrogativas e inmunidades necesarias para el ejercicio independiente de sus funciones y la realización de sus fines.
- **1.2** El Contratista tendrá la condición jurídica de contratista independiente con respecto al PNUD, y nada de lo contenido en el Contrato o relativo a éste será interpretado en el sentido de establecer o crear entre las Partes una relación de empleador y empleado o de mandante y agente. Los funcionarios, representantes, empleados o subcontratistas de cada una de las Partes no podrán ser considerados en ningún caso empleados o agentes de la otra Parte, y cada Parte será responsable únicamente de las reclamaciones resultantes de o relativas a la contratación por ella de dichas personas o entidades.

#### **2. OBLIGACIONES DEL CONTRATISTA:**

**2.1** El Contratista deberá prestar y completar los servicios descritos en los Términos de Referencia y el Calendario de Pagos (en lo sucesivo, los "Servicios"), con la diligencia y eficiencia debidas, y de conformidad con el presente Contrato. El Contratista también proporcionará todo el apoyo técnico y administrativo necesario para asegurar el desempeño oportuno y satisfactorio de los Servicios.

**2.2** El Contratista declara y garantiza la exactitud de cualesquiera informaciones o datos proporcionados al PNUD con el propósito de celebrar este Contrato, así como la calidad de los productos y los informes previstos en este Contrato, de conformidad con las normas industriales y profesionales más elevadas.

**2.3** Todos los plazos establecidos en este Contrato se considerarán esenciales en relación con el cumplimiento de la prestación de los Servicios.

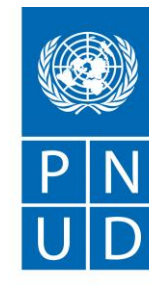

**3. ACUERDO A LARGO PLAZO:** Si el PNUD contrata al Contratista sobre la base de un acuerdo a largo plazo ("LTA") según indicado en la Hoja de referencia de este Contrato, se aplicarán las siguientes condiciones:

**3.1** El PNUD no garantiza que se encargue una cantidad determinada de Servicios durante la vigencia del acuerdo a largo plazo.

**3.2** Cualquier unidad de negocios del PNUD, comprendidas, sin carácter exhaustivo, una unidad de gestión de la Sede , una Oficina de País o un Centro Regional, así como cualquier entidad de las Naciones Unidas, pueden beneficiarse del acuerdo de contratación y solicitar Servicios al Contratista en virtud del presente.

**3.3** El Contratista prestará los Servicios, cuando el PNUD lo solicite y registre en una orden de compra, que estará sujeta a las condiciones estipuladas en este Contrato. Para evitar dudas, el PNUD no contraerá obligaciones jurídicas respecto del Contratista hasta, y a menos que se emita una orden de compra.

**3.4** Los Servicios estarán sujetos a los Precios reducidos que figuran en el anexo. Los precios permanecerán vigentes durante un período de tres años a partir de la fecha de inicio indicada en la Hoja de referencia de este Contrato.

**3.5** En caso de cualquier cambio técnico ventajoso y/o reducción de precios de los Servicios durante la vigencia del contrato de suma determinada, el Contratista debe notificar de inmediato al PNUD. El PNUD debe considerar los efectos de cualquier situación de esta naturaleza y podrá solicitar una enmienda en el contrato de suma determinada.

**3.6** El Contratista debe informar semestralmente al PNUD sobre los Servicios prestados, a menos que en el Contrato se especifiquen otras condiciones. Los informes deben remitirse a la persona de contacto del PNUD indicada en la Hoja de referencia del Contrato, así como a la unidad de gestión del PNUD que haya realizado una orden de compra por los Servicios comprendidos en el período pertinente al informe presentado

**3.7** El acuerdo a largo plazo permanecerá en vigor por el período máximo de dos años y podrá ser prorrogado por el PNUD por un año adicional por mutuo acuerdo de las Partes.

## **4. PRECIO Y MÉTODO DE PAGO:**

**4.1 PRECIO FIJO:** Si, de conformidad con la Hoja de referencia de este Contrato, se escoge el precio fijo como método de pago en contraprestación por la prestación completa y satisfactoria de los Servicios, el PNUD pagará al Contratista un importe fijo indicado en la Hoja de referencia este Contrato.

4.1.1 El importe indicado en la Hoja de referencia de este Contrato no será objeto de ningún ajuste o revisión debido a fluctuaciones de precio o de moneda, o a los costos reales incurridos por el Contratista en la ejecución del Contrato.

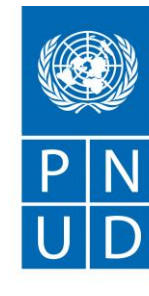

4.1.2 El PNUD efectuará los pagos al Contratista por los importes y conforme al cronograma de pagos establecido en los Términos de Referencia y en el Calendario de pagos, una vez que el Contratista haya completado los productos correspondientes y tras la aceptación por parte del PNUD de las facturas originales presentadas por el Contratista a la persona de contacto del PNUD indicada en la Hoja de referencia de este Contrato, junto con la documentación de respaldo que pueda requerir el PNUD.

4.1.3 Las facturas deberán indicar el producto finalizado y el importe correspondiente a pagar.

4.1.4 Los pagos efectuados por el PNUD al Contratista no se considerarán como una exención al Contratista de sus obligaciones en virtud de este Contrato ni como la aceptación por parte del PNUD de la prestación de los Servicios por parte del Contratista.

**4.2 REEMBOLSO DE GASTOS:** Si, de conformidad con la Hoja de referencia de este Contrato, se escoge el reembolso de gastos como método de pago en contraprestación por la prestación completa y satisfactoria de los Servicios, el PNUD pagará al Contratista un importe que no exceda el valor total indicado en la Hoja de referencia este Contrato.

4.2.1 Dicho importe es el importe total máximo de gastos reembolsables en virtud de este Contrato. El desglose de los gastos incluidos en la Propuesta Financiera, indicados en la Hoja de referencia de este Contrato, especificará el importe máximo por cada categoría de gastos reembolsables conforme a este Contrato. El Contratista deberá especificar en sus facturas o informes financieros (según lo requiera el PNUD) el importe de los gastos reembolsables reales incurridos en la prestación de los Servicios.

4.2.2 El Contratista no proveerá los Servicios, ni equipos, materiales y suministros que puedan derivar en costos que excedan el importe indicado en la Hoja de referencia de este Contrato, o del importe máximo por cada categoría de gastos especificada en el desglose de gastos comprendido en la Propuesta Financiera, sin el acuerdo previo por escrito de la persona de contacto del PNUD.

4.2.3 El Contratista deberá presentar las facturas originales o los informes financieros (según lo requiera el PNUD) correspondientes a los Servicios prestados de conformidad con el cronograma establecido en los Términos de Referencia y el Calendario de Pagos. Las facturas o los informes financieros deberán indicar los productos finalizados y el importe correspondiente a pagar. El Contratista deberá presentarlos a la persona de contacto del PNUD, junto con la documentación de respaldo de los gastos reales incurridos según se requiera en la Propuesta financiera, o conforme lo requiera el PNUD.

4.2.4 El PNUD efectuará los pagos al Contratista una vez que el Contratista haya completado los productos indicados en las facturas originales o los informes financieros (según lo requerido por el PNUD) y tras la aceptación de tales facturas o informes financieros por parte del PNUD. Los pagos estarán sujetos a cualquier condición específica para el reembolso estipulada en el desglose de los gastos comprendidos en la Propuesta financiera.

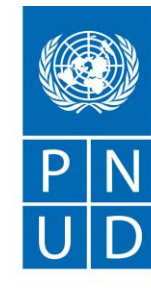

4.2.5 Los pagos efectuados por el PNUD al Contratista no se considerarán como una exención al Contratista de sus obligaciones en virtud de este Contrato ni como la aceptación por parte del PNUD de la prestación de los Servicios por parte del Contratista.

## **5. ANTICIPO:**

**5.1** Si se adeuda un anticipo al Contratista de conformidad con la Hoja de referencia de este Contrato, el Contratista debe presentar una factura original por el importe de ese anticipo una vez que las Partes hayan firmado este Contrato.

**5.2** Si el PNUD debe pagar un anticipo que represente el 20% o más del valor total del Contrato, o por un importe de USD30.000 o más, a la firma del Contrato por las Partes, dicho pago estará supeditado a la recepción y aceptación por parte del PNUD de una garantía bancaria o un cheque certificado por el monto total del anticipo, válido durante la vigencia del Contrato, y de forma aceptable para el PNUD.

## **6. PRESENTACIÓN DE LAS FACTURAS Y LOS INFORMES:**

**6.1** El Contratista enviará por correo a la persona de contacto del PNUD todas las facturas originales, los informes financieros y cualesquiera otros informes y documentación de respaldo requeridos en virtud de este Contrato. A solicitud del Contratista, y sujeto a la aprobación del PNUD, las facturas y los informes financieros pueden enviarse al PNUD por fax o correo electrónico.

**6.2** El Contratista debe presentar todos los informes y las facturas a la persona de contacto del PNUD especificada en la Hoja de referencia de este Contrato.

#### **7. PLAZOS Y MODOS DE PAGO:**

**7.1** Las facturas se pagarán dentro de los treinta (30) días posteriores a la fecha de su aceptación por parte del PNUD. El PNUD hará todo cuanto esté a su alcance para aceptar una factura original o notificar al Contratista sobre su rechazo dentro de un plazo razonable desde el momento de la recepción.

**7.2** Cuando se deban prestar los Servicios, además de una factura, el Contratista debe presentar al PNUD un informe que describa en detalle los Servicios prestados en virtud del Contrato durante el período correspondiente a cada informe. Todos los informes deben redactarse en idioma español.

#### **8. RESPONSABILIDAD RESPECTO DE LOS EMPLEADOS:**

**8.1** El Contratista será responsable de la competencia profesional y técnica de sus empleados y elegirá, para trabajar en la ejecución del presente Contrato, a personas fiables que sean capaces de

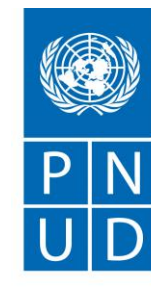

cumplir con eficacia las obligaciones estipuladas en el Contrato, respeten las costumbres locales, así como se comporten de conformidad con estrictos parámetros morales y éticos.

El Contratista será responsable y asumirá todos los riesgos y las responsabilidades en relación con su personal y sus bienes. El Contratista deberá (i) establecer y mantener un plan de seguridad adecuado, que tenga en cuenta la situación de seguridad imperante en el país donde se presten los Servicios; y (ii) asumir todos los riesgos y las responsabilidades relacionados con la seguridad del Contratista y la implementación completa del plan de seguridad. El PNUD se reserva el derecho de verificar si dicho plan existe y sugerir modificaciones cuando sea necesario. La falta de mantenimiento e implementación de un plan de seguridad apropiado según los requisitos en virtud del presente se considerará un incumplimiento de este Contrato. No obstante, lo antedicho, el Contratista será el único responsable de la seguridad de su personal y de los bienes del PNUD bajo su custodia según lo establecido anteriormente.

**9. CESIÓN:** El Contratista no cederá, transferirá, dará en prenda ni dispondrá de cualquier otro modo del Contrato, de ninguna parte del Contrato, ni de ninguno de los derechos u obligaciones estipulados en el Contrato salvo previa autorización por escrito del PNUD.

**10. SUBCONTRATACIÓN:** En caso de que el Contratista precise de los servicios de subcontratistas, el Contratista deberá obtener la aprobación y el visto bueno previos por escrito del PNUD para todos los subcontratistas. La aprobación del PNUD de un subcontratista no eximirá al Contratista de ninguna de las obligaciones estipuladas en el presente Contrato. Las cláusulas de todo subcontrato estarán sujetas a las disposiciones del presente Contrato y habrán de condecir plenamente con ellas.

**11. INDEMNIZACIÓN:** El Contratista indemnizará, eximirá de responsabilidad y defenderá, a su costa, al PNUD y a sus funcionarios, agentes, dependientes y empleados, frente a todas las demandas, actuaciones, reclamaciones, indemnizaciones por pérdidas y responsabilidad de cualquier tipo o índole, incluidos los gastos y costas conexos, que resulten de actos u omisiones del Contratista, o de empleados, directivos, agentes o subcontratistas del Contratista, en la ejecución del presente Contrato. Esta cláusula abarcará, entre otras cosas, las reclamaciones y la responsabilidad respecto de indemnizaciones por accidentes de trabajo, la responsabilidad respecto de productos y la responsabilidad resultante de la utilización por el Contratista, sus empleados, directivos, agentes, servidores o subcontratistas de invenciones o dispositivos patentados, material protegido por los derechos de autor u otra propiedad intelectual. Las obligaciones en virtud del presente artículo no se extinguirán por la rescisión de este Contrato.

## **12. SEGURO Y RESPONSABILIDAD:**

**12.1** El Contratista contratará y mantendrá un seguro contra todo riesgo respecto de sus bienes y equipo utilizados para ejecutar el presente Contrato.

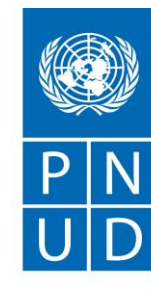

**12.2** El Contratista contratará y mantendrá todos los seguros pertinentes de accidentes de trabajo, o su equivalente, con respecto a sus empleados, para satisfacer las reclamaciones por lesiones corporales o muerte en relación con el presente Contrato.

**12.3** El Contratista contratará y mantendrá además un seguro de responsabilidad civil por una cuantía suficiente para satisfacer las reclamaciones de terceros por muerte y lesiones corporales, o pérdida de bienes o daños causados a bienes, que resulten de, o en relación con, la prestación de servicios en el marco del presente Contrato o la utilización de vehículos, naves, aeroplanos u otro equipo de propiedad del Contratista o arrendado por éste o sus agentes, dependientes, empleados o subcontratistas que realicen trabajos o presten servicios en relación con el presente Contrato.

**12.4** Excepto en el caso del seguro de accidentes de trabajo, las pólizas de seguro exigidas por este artículo deberán:

12.4.1 designar al PNUD como asegurado adicional;

12.4.2 incluir una renuncia a la subrogación de los derechos de la compañía de seguros del Contratista contra el PNUD;

12.4.3 disponer que el PNUD recibirá aviso por escrito de la compañía de seguros con una antelación no inferior a treinta (30) días de toda cancelación de la póliza o todo cambio de su cobertura.

**12.5** El Contratista proporcionará al PNUD, a solicitud de éste, pruebas satisfactorias de la existencia del seguro a que se refiere este artículo 12.

**13. GRAVÁMENES Y DERECHOS PRENDARIOS:** El Contratista no hará ni permitirá que ningún derecho prendario, derecho de garantía u otro gravamen a favor de terceros sea registrado o permanezca registrado en cualquier oficina pública o en el PNUD contra dinero adeudado al Contratista o que pudiera adeudarse por un trabajo realizado o por bienes o materiales suministrados conforme a lo estipulado en el Contrato, o a causa de alguna otra demanda o reclamación contra el Contratista o el PNUD.

**14. EQUIPO PROPORCIONADO POR EL PNUD AL CONTRATISTA:** El derecho de propiedad del equipo y los suministros que el PNUD puedan proporcionar al Contratista para el cumplimiento de las obligaciones estipuladas en el Contrato recaerá en el PNUD, y dicho equipo será devuelto al PNUD a la conclusión del Contrato o cuando el Contratista ya no lo precise. Dicho equipo, cuando sea devuelto al PNUD, estará en el mismo estado que cuando fue entregado al Contratista, salvo el desgaste normal, y el Contratista deberá indemnizar al PNUD por los gastos reales de cualquier pérdida, daño o degradación mayores que el desgaste normal sufridos por el equipo.

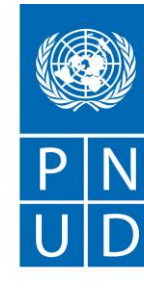

## **15. DERECHOS DE AUTOR, PATENTES Y OTROS DERECHOS EXCLUSIVOS:**

**15.1** Salvo que se disponga expresamente de otro modo por escrito en el Contrato, el PNUD tendrá derecho a toda la propiedad intelectual y demás derechos exclusivos, comprendidos, sin carácter exhaustivo, las patentes, los derechos de autor y las marcas comerciales, con respecto a los productos, los procedimientos, las invenciones, las ideas, los conocimientos prácticos o los documentos y otros materiales que el Contratista haya desarrollado para el PNUD en aplicación del Contrato y que guarden relación directa con la ejecución del Contrato, o sean producidos, preparados o reunidos como consecuencia del Contrato o durante su ejecución. El Contratista reconoce y acuerda que dichos productos, documentos y otros materiales constituyen trabajos realizados por encargo para el PNUD.

**15.2** En tanto y en cuanto dicha propiedad intelectual u otros derechos exclusivos consistan en propiedad intelectual u otros derechos exclusivos del Contratista, (i) preexistentes al cumplimiento por el Contratista de las obligaciones estipuladas en el Contrato, o (ii) que el Contratista pueda desarrollar o adquirir, o pueda haber desarrollado o adquirido, con independencia del cumplimiento de sus obligaciones estipuladas en el Contrato, el PNUD no reclama ni reclamará ningún interés de propiedad en ellos, y el Contratista otorga al PNUD una licencia perpetua para utilizar dicha propiedad intelectual u otros derechos exclusivos únicamente a los fines del Contrato y de conformidad con sus requisitos.

**15.3** A petición del PNUD, el Contratista adoptará todas las medidas necesarias, legalizará todos los documentos necesarios y en general prestará asistencia para obtener dichos derechos exclusivos y transferirlos o cederlos bajo licencia al PNUD de conformidad con los requisitos de la legislación aplicable y del Contrato.

**15.4** Con sujeción a las disposiciones anteriores, todos los mapas, dibujos, fotografías, mosaicos, planos, informes, cálculos, recomendaciones, documentos y cualesquiera otros datos compilados o recibidos por el Contratista en el marco del Contrato serán de propiedad del PNUD, estarán disponibles para su uso o inspección por el PNUD en momentos y en lugares razonables, serán tratados como confidenciales y se hará entrega de ellos únicamente a funcionarios autorizados del PNUD al concluir el trabajo estipulado en el Contrato.

**16. PUBLICIDAD Y UTILIZACIÓN DEL NOMBRE, EMBLEMA O SELLO OFICIAL DEL PNUD O DE LAS NACIONES UNIDAS:** El Contratista no dará publicidad, ni hará público de otro modo que tiene una relación contractual con el PNUD, con el fin de obtener un beneficio comercial o mejorar su reputación, ni tampoco utilizará de ninguna manera el nombre, emblema o sello oficial del PNUD o de las Naciones Unidas, ni una abreviatura del nombre del PNUD o de las Naciones Unidas, en relación con sus negocios ni de otra manera sin permiso escrito del PNUD.

**17. CONFIDENCIALIDAD DE LOS DOCUMENTOS Y LA INFORMACIÓN:** La información y los datos que cualquiera de las Partes considere que son exclusivos o que entregue o divulgue durante una Parte (el "Divulgador") a la otra Parte (el "Destinatario") durante la ejecución del Contrato, y a los que se

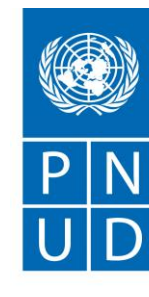

califique de confidenciales (la "Información"), serán conservados confidencialmente por esa Parte y serán tratados de la manera siguiente:

**17.1** El Destinatario de dicha información:

17.1.1 para evitar la revelación, publicación o difusión de la información del Divulgador, actuará con el mismo cuidado y la misma discreción con que actúa respecto de información similar propia que no desea revelar, publicar o difundir; *y* 

17.1.2 utilizará la Información del Divulgador únicamente para la finalidad para la cual fue revelada. **17.2** Siempre que el Destinatario tenga un acuerdo por escrito con las siguientes personas físicas o jurídicas que las obligue a tratar la información confidencial de conformidad con el Contrato y con este artículo 17, el Destinatario podrá revelar la Información a:

17.2.1 cualquier otra parte, previa autorización por escrito del Divulgador; *y* 

17.2.2 los empleados, funcionarios, representantes y agentes del destinatario que tengan necesidad de conocer dicha información a los efectos de cumplir obligaciones estipuladas en el Contrato, y a los empleados funcionarios, representantes y agentes de cualquier persona jurídica que él controle, le controle a él o con la que se halle bajo un control común, que tengan necesidad de conocer dicha información a los efectos de cumplir obligaciones estipuladas en el Contrato, *siempre y cuando*, a estos efectos una persona jurídica controlada signifique:

17.2.2.1 una sociedad comercial en la que la Parte posee o controla de otro modo, directa o indirectamente, más del cincuenta por ciento (50%) de las acciones con derecho a voto; *o* 

17.2.2.2 cualquier persona jurídica sobre la cual la Parte ejerce un control gerencial efectivo; *o* 

17.2.2.3 tratándose de las Naciones Unidas, un órgano principal o subsidiario de las Naciones Unidas establecido con arreglo a la Carta de las Naciones Unidas.

**17.3** El Contratista podrá revelar información en la medida en que lo exija la ley, *siempre y cuando*, con sujeción y sin renuncia a las prerrogativas e inmunidades de las Naciones Unidas, el Contratista dé al PNUD aviso de la revelación de la información con antelación suficiente para que el PNUD tenga una oportunidad razonable de adoptar medidas de protección o cualquier otra medida pertinente antes de que se lleve a cabo dicha revelación.

**17.4** El PNUD podrá revelar información en la medida en que sea preciso con arreglo a la Carta de las Naciones Unidas, las resoluciones o el reglamento de la Asamblea General o normas promulgadas en virtud de estos.

**17.5** No podrá impedirse al destinatario que revele información que haya obtenido de un tercero sin restricción, haya sido revelada por el divulgador a un tercero sin obligación de confidencialidad, fuese conocida anteriormente por el destinatario o haya sido desarrollada en cualquier momento por el destinatario independientemente de cualquier revelación de ésta.

**17.6** Las presentes obligaciones y restricciones en materia de confidencialidad estarán vigentes mientras dure el Contrato, comprendida toda prórroga de éste, y, salvo que se disponga otra cosa en el Contrato, permanecerán en vigor después de la extinción del Contrato.

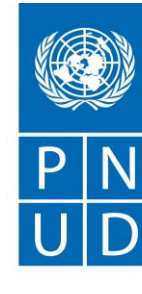

#### **18. FUERZA MAYOR; OTROS CAMBIOS EN LAS CONDICIONES REINANTES:**

**18.1** En caso de sobrevenir una causa que constituya fuerza mayor, y tan pronto como sea posible después de ello, la Parte afectada avisará y expondrá con pleno detalle por escrito a la otra Parte ese suceso o causa si, como consecuencia de ello, la Parte afectada se encuentra en la imposibilidad, total o parcialmente, de cumplir las obligaciones y desempeñar las responsabilidades estipuladas en el Contrato. La Parte afectada notificará además a la otra Parte cualquier otro cambio de la situación o cualquier otro acontecimiento que interfiera o amenace con interferir su ejecución del Contrato. En un plazo no superior a quince (15) días contados a partir de la comunicación de dicho aviso de fuerza mayor u otros cambios de la situación o un acontecimiento, la Parte afectada transmitirá también a la otra Parte un estado de los gastos estimados en que probablemente se incurra mientras dure el cambio de situación o el acontecimiento de fuerza mayor. A la recepción del aviso o los avisos requeridos en virtud del presente documento, la Parte no afectada por el acaecimiento de una causa constitutiva de fuerza mayor adoptará las medidas que considere razonablemente adecuadas o necesarias en tales circunstancias, comprendida la concesión a la Parte afectada de una prórroga razonable del plazo de que dispone para cumplir las obligaciones estipuladas en el Contrato.

**18.2** Si, por causa de fuerza mayor, el Contratista se encuentra en la imposibilidad, total o parcialmente, de cumplir las obligaciones y desempeñar las responsabilidades estipuladas en el Contrato, el PNUD tendrá derecho a dejar en suspenso o rescindir el Contrato en los mismos términos y condiciones que los previstos en el artículo 19, "Rescisión", salvo que el plazo de preaviso será de siete (7) días en lugar de treinta (30) días. En todo caso, el PNUD tendrá derecho a considerar al Contratista imposibilitado permanentemente para cumplir las obligaciones estipuladas en el Contrato si estuviese imposibilitado para cumplir sus obligaciones, total o parcialmente, por causa de fuerza mayor durante un plazo superior a noventa (90) días.

**18.3** Fuerza mayor significa en el presente documento todo suceso natural imprevisible e irresistible, todo acto de guerra (declarada o no), invasión, revolución, insurrección, terrorismo o cualquier otro acto de índole o fuerza similares, siempre y cuando dichos actos resulten de causas ajenas al control del Contratista y no haya habido falta ni negligencia de éste. El Contratista reconoce y acuerda que, con respecto a las obligaciones estipuladas en el Contrato que el Contratista debe cumplir en zonas en las que el PNUD está llevando a cabo, se están preparando para llevar a cabo o están dejando de llevar a cabo operaciones de mantenimiento de la paz, humanitarias o similares, los retrasos en el cumplimiento o el incumplimiento de dichas obligaciones que resulten de, o guarden relación con, las duras condiciones reinantes en esas zonas, o de incidentes de disturbios civiles que se produzcan en esas zonas, no constituirán, en sí mismos y por sí mismos, fuerza mayor a los efectos del Contrato.

## **19. RESCISIÓN:**

**19.1** Cualquiera de las Partes podrá dar por rescindido, total o parcialmente, el Contrato por motivo justificado, dando aviso previo de ello con treinta (30) días de antelación, por escrito, a la otra Parte.

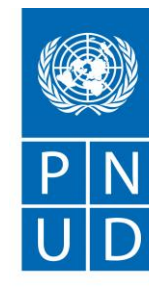

No se considerará que el inicio de un procedimiento de conciliación o arbitraje de conformidad con el artículo 22.2, "Resolución de controversias" *infra* sea "causa" de rescisión del Contrato, ni que sea de otro modo en sí mismo rescisión del Contrato.

**9.2** El PNUD podrá rescindir el Contrato en cualquier momento mediante notificación por escrito al Contratista en cualquier caso en que se limite o acorte o ponga fin al mandato o a la financiación del PNUD aplicables a la ejecución del Contrato, ya sea total o parcialmente. Además, salvo disposición en contrario en el Contrato, previo aviso por escrito al Contratista con sesenta (60) días de antelación, el PNUD podrá rescindir el Contrato sin tener que justificar su decisión.

**19.3** En caso de que se dé por rescindido el presente Contrato, el PNUD no deberá al Contratista ningún pago, excepto en concepto de los Servicios prestados satisfactoriamente de conformidad con los términos expresos del presente Contrato.

**19.4** En caso de que el Contratista sea declarado en quiebra o sometido a liquidación, pase a ser insolvente, o haga una cesión en beneficio de sus acreedores o se designe un síndico por causa de la insolvencia del Contratista, el PNUD podrá, sin perjuicio de otros derechos o recursos que les correspondan de conformidad con estas condiciones, dar por rescindido de inmediato el Contrato. El Contratista informará inmediatamente al PNUD si sobreviene cualquiera de los acontecimientos antedichos.

**19.5** Las disposiciones de este artículo 19 no afectan a cualesquiera otros derechos o recursos del PNUD en virtud del Contrato o por otras causas.

**20. IRRENUNCIABILIDAD DE DERECHOS**: El hecho de que alguna de las Partes no ejerza los derechos a su disposición, ya sea en virtud del Contrato o por otras causas, no se considerará en ningún caso que constituye una renuncia de la otra Parte a ninguno de los derechos o recursos conexos, ni eximirá a las Partes de ninguna de sus obligaciones estipuladas en el Contrato.

**21. CARÁCTER NO EXCLUSIVO:** Salvo disposición en contrario en el Contrato, el PNUD no estará obligado a adquirir una cantidad mínima de bienes o servicios al Contratista y el PNUD no tendrá limitación alguna a su derecho a obtener bienes o servicios de la misma naturaleza, calidad y cantidad que los descritos en el Contrato de cualquier otra fuente y en cualquier momento.

## **22. RESOLUCIÓN DE CONTROVERSIAS:**

**22.1 ACUERDO AMISTOSO:** Las Partes pondrán el máximo empeño en resolver amistosamente cualquier litigio, controversia o reclamación que resulte del Contrato o d su incumplimiento, rescisión o nulidad. Si las Partes desean llegar a dicho acuerdo amistoso por conciliación, la conciliación se efectuará de conformidad con el Reglamento de Conciliación de la Comisión de las Naciones Unidas para el Derecho Mercantil Internacional ("CNUDMI") que esté entonces en vigor, o de conformidad con cualquier otro procedimiento que las Partes convengan por escrito.

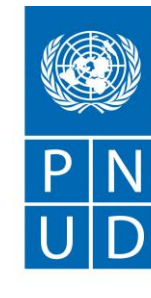

**22.2 ARBITRAJE:** Todo litigio, controversia o reclamación entre las Partes que resulte del Contrato o del incumplimiento, la rescisión o la nulidad del mismo, a menos que se resuelva amistosamente de conformidad con el artículo 22.1 *supra* en un plazo de sesenta (60) días contados a partir de la recepción por una Parte de la solicitud por escrito de dicho acuerdo amistoso de la otra Parte, será sometido por cualquiera de las Partes a arbitraje de conformidad con el Reglamento de Arbitraje de la CNUDMI que esté entonces en vigor. Las decisiones del tribunal arbitral se basarán en los principios generales del derecho mercantil internacional. El tribunal arbitral estará facultado para ordenar la devolución o la destrucción de bienes o de cualquier otro haber, tangible o intangible, o de toda información confidencial proporcionados en ejecución del Contrato, ordenar la rescisión del Contrato u ordenar que se adopte alguna otra medida de protección con respecto a los bienes, servicios o cualquier otro haber, tangible o intangible, o de toda información confidencial proporcionados o prestados con arreglo al Contrato, según proceda, todo ello de conformidad con la autoridad investida en el tribunal arbitral en virtud del artículo 26 ("Medidas cautelares") y del artículo 34 ("Forma y efectos del laudo") del Reglamento de Arbitraje de la CNUDMI. El tribunal arbitral no tendrá competencia para imponer daños punitivos. Además, salvo disposición expresa en contrario en el Contrato, el tribunal arbitral no tendrá competencia para imponer un interés superior al tipo de oferta interbancaria de Londres ("LIBOR") que esté entonces en vigor y dicho interés sólo podrá ser un interés simple. Las Partes quedarán obligadas por todo laudo arbitral emitido como consecuencia de dicho arbitraje como resolución final del litigio, controversia o reclamación.

**23. PRERROGATIVAS E INMUNIDADES**: Nada en el Contrato o relativo al mismo podrá ser interpretado en el sentido de constituir una renuncia, ni expresa ni implícita, a ninguna de las prerrogativas e inmunidades de las Naciones Unidas, comprendidos sus órganos subsidiarios.

## **24. EXENCIÓN FISCAL:**

**24.1** La Sección 7 del artículo II de la Convención sobre Prerrogativas e Inmunidades de las Naciones Unidas dispone, entre otras cosas, que las Naciones Unidas, incluidos sus órganos subsidiarios, estarán exentas de todos los impuestos directos, salvo las contribuciones que constituyan una remuneración por servicios públicos, así como estarán exentas de derechos de aduana, prohibiciones y restricciones y contribuciones de índole similar respecto a los artículos que importen o exporten para su uso oficial. En caso de que alguna autoridad gubernamental se niegue a reconocer la exención del PNUD de dichos impuestos, restricciones, derechos o contribuciones, el Contratista consultará inmediatamente al PNUD para determinar un procedimiento mutuamente aceptable.

**24.2** El Contratista autoriza al PNUD a descontar de las facturas del Contratista toda cantidad que corresponda a dichos impuestos, aranceles o cargas, a menos que el Contratista haya consultado al PNUD antes del pago de los mismos y el PNUD haya, en cada caso, autorizado específicamente al Contratista a pagar dichos impuestos, aranceles o cargas mediante protesta por escrito. En tal caso, el Contratista proporcionará al PNUD prueba por escrito de que se ha efectuado el pago de dichos

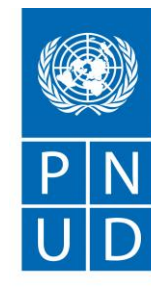

impuestos, aranceles o cargas y de que fue debidamente autorizado, y el PNUD reintegrará al Contratista dichos impuestos, aranceles o cargas autorizados por el PNUD y pagados por el Contratista mediante protesta por escrito.

**25. MODIFICACIONES:** Ninguna modificación o cambio en este contrato será válido ni ejecutable contra el PNUD salvo que los representantes debidamente autorizados por las Partes lo hayan consignado por escrito.

## **26. AUDITORÍAS E INVESTIGACIONES:**

**26.1** Toda factura pagada por el PNUD será sometida a una auditoría posterior al pago a cargo de auditores, internos o externos, del PNUD o de otros agentes habilitados y cualificados del PNUD en cualquier momento mientras dure el Contrato y por un plazo de tres (3) años después de la expiración o de la rescisión anticipada del Contrato. El PNUD tendrá derecho al reintegro por el Contratista de toda cantidad que dichas auditorías hayan demostrado que el PNUD ha pagado en disconformidad con las condiciones generales del Contrato.

**26.2** El PNUD podrá llevar a cabo investigaciones sobre cualquier aspecto del Contrato o la adjudicación del mismo, las obligaciones ejecutadas con arreglo al Contrato y las operaciones del Contratista que guarden relación en general con la ejecución del Contrato en cualquier momento durante el plazo de vigencia del Contrato y por un periodo de tres (3) años a partir de la terminación del Contrato o de la terminación anticipada del Contrato.

**26.3** El Contratista prestará su plena y puntual cooperación a toda inspección, auditoría posterior al pago o investigación. Esa cooperación abarcará, sin carácter exhaustivo, la obligación del Contratista de poner a disposición su personal y toda la documentación pertinente para dichas finalidades en tiempo y condiciones razonables y de dar al PNUD acceso a los locales del Contratista en tiempo y condiciones razonables en relación con dicho acceso al personal del Contratista y a la documentación pertinente. El Contratista pedirá a sus agentes, comprendidos, sin limitación, los abogados, contadores o demás asesores del Contratista, que cooperen razonablemente con toda inspección, auditoría posterior al pago o investigación que efectúe el PNUD conforme a lo estipulado en el presente documento.

**26.4** El PNUD tendrá derecho al reintegro por el Contratista de toda cantidad que dichas auditorías o investigaciones revelen que han sido pagados por el PNUD y que no corresponden con las condiciones del Contrato. El Contratista acuerda además que, cuando proceda, los donantes del PNUD cuya financiación sea la fuente, en todo o en parte, de la financiación para la adquisición de los bienes y/o los servicios que son objeto del presente Contrato, podrán recurrir directamente al Contratista para la recuperación de cualquier fondo determinado por el PNUD que se haya utilizado en violación o incompatibilidad con este Contrato.

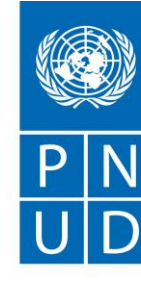

## **27. PRESCRIPCIÓN:**

**27.1** Salvo en lo que respecta a las obligaciones en materia de indemnización estipuladas en el artículo 11 *supra*, o que se estipulen de otro modo en el Contrato, todo procedimiento arbitral de conformidad con el artículo 22.2 *supra* a que dé lugar el Contrato deberá iniciarse a más tardar tres (3) años después de sobrevenida la causa para ejercitar la acción.

**27.2** Las Partes reconocen y acuerdan además que, a estos efectos, sobrevendrá una causa de acción cuando se produzca realmente el incumplimiento o, en caso de defectos o vicios ocultos, cuando la Parte perjudicada tenga conocimiento o debiera haber tenido conocimiento de todos los elementos esenciales de la causa para ejercitar una acción, o en caso de incumplimiento de una garantía, cuando se haga la oferta de entrega, salvo que, si una garantía cubre el funcionamiento futuro de los bienes o un proceso o sistema y, por consiguiente, para descubrir el incumplimiento deba esperarse al momento en que dichos bienes u otro proceso o sistema estén listos para funcionar de conformidad con los requisitos del Contrato, la causa para ejercitar la acción sobreviene cuando comience realmente tal funcionamiento.

**28. CLÁUSULAS ESENCIALES:** El Contratista reconoce y acuerda que las disposiciones establecidas en los artículos 29 a 35 constituyen cláusulas esenciales del contrato y que todo incumplimiento de estas disposiciones dará derecho al PNUD a dar por rescindido el contrato inmediatamente a partir del momento en que se dé aviso al Contratista, sin responsabilidad alguna por concepto de gastos imputables a la rescisión o ninguna otra responsabilidad de cualquier tipo. Además, ninguna disposición en este documento limitará el derecho del PNUD a recurrir a las autoridades nacionales pertinentes para la acción legal pertinente en caso de cualquier presunto incumplimiento de dichas cláusulas esenciales.

**29. FUENTE DE LAS INSTRUCCIONES:** El Contratista no solicitará ni aceptará instrucciones de ninguna autoridad ajena al PNUD en relación con el cumplimiento de sus obligaciones contractuales. Si una autoridad ajena al PNUD trata de imponer alguna instrucción o restricción relativas a la ejecución del Contrato por el Contratista, el Contratista lo notificará de inmediato al PNUD y prestará toda la asistencia razonable que solicite el PNUD. El Contratista no adoptará ninguna medida referente al cumplimiento de las obligaciones estipuladas en el Contrato que pueda afectar negativamente los intereses del PNUD o de las Naciones Unidas, y el Contratista cumplirá las obligaciones estipuladas en el Contrato con el más profundo respeto por los intereses del PNUD.

**30. NORMAS DE CONDUCTA:** El Contratista garantiza que no ha ofrecido ni ofrecerá a ningún funcionario, representante, empleado o agente del PNUD ningún beneficio directo o indirecto como consecuencia del presente Contrato o de su adjudicación. El Contratista observará todas las leyes, ordenanzas y normas y todos los reglamentos atinentes al cumplimiento de las obligaciones

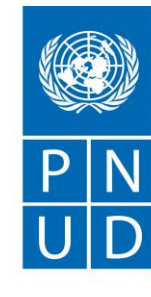

estipuladas en el Contrato. Asimismo, en la ejecución del Contrato, el Contratista deberá cumplir con las normas de conducta establecidas en el Boletín del Secretario General ST/SGB/2002/9 del 18 de junio de 2002, titulado "Estatuto relativo a la condición y los derechos y deberes básicos de los funcionarios que no forman parte del personal de la Secretaría y de los expertos en misión" y en el ST/SGB/2006/15 del 26 de diciembre de 2006 relativo a las "Restricciones posteriores al empleo", y también deberá cumplir y estará sujeto a las obligaciones siguientes:

**30.1** el Código de Conducta de los proveedores de las Naciones Unidas;

**30.2** la Política del PNUD sobre el fraude y otras prácticas corruptas ("Política del PNUD contra el fraude");

**30.3** las guías de investigación de la Oficina de Auditoría e Investigaciones (OAI) del PNUD;

**30.4** la Política de sanciones de proveedores del PNUD; y

**30.5** todas las directrices de seguridad emitidas por el PNUD.

El Contratista reconoce y acepta que ha leído y conoce los requisitos de los documentos anteriores, que están disponibles en línea en www.undp.org o en http://www.undp.org/content/undp/en/home/operations/procurement/business/. Mediante tal reconocimiento, el Contratista declara y garantiza que cumple con los requisitos mencionados y los cumplirá durante la vigencia de este Contrato.

**31. OBSERVANCIA DE LA LEY**: El Contratista observará todas las leyes, ordenanzas, normas y reglamentaciones atinentes al cumplimiento de las obligaciones estipuladas en el Contrato. Además, el Contratista observará todas las obligaciones que conlleva su inscripción como proveedor seleccionado de bienes o servicios al PNUD, obligaciones que se establecen en los procedimientos de inscripción de los proveedores del PNUD.

**32. TRABAJO INFANTIL:** El Contratista declara y garantiza que no realiza, como tampoco sus entidades matrices (si procede), ni sus subsidiarias o filiales (si las hubiera), prácticas incompatibles con los derechos enunciados en la Convención sobre los Derechos del Niño, comprendido su artículo 32, que, entre otras disposiciones, exige que el niño esté protegido contra el desempeño de cualquier trabajo que pueda ser peligroso o entorpecer su educación, o que sea nocivo para su salud o para su desarrollo físico, mental, espiritual, moral o social.

**33. MINAS:** El Contratista garantiza y declara que ni él, ni sus entidades matrices (de haberlas), ni alguna de las entidades subsidiarias o filiales del Contratista (de haberlas), se dedica a la venta o fabricación de minas antipersonales o de componentes que se utilicen en la fabricación de minas antipersonales.

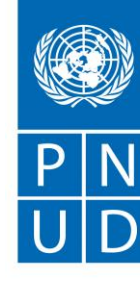

## **34. EXPLOTACIÓN SEXUAL:**

**34.1** En la ejecución del Contrato, el Contratista deberá cumplir con las normas de conducta establecidas en el Boletín del Secretario General ST/SGB/2003/13 del 9 de octubre de 2003 relativo a las "Medidas especiales para la protección de la explotación sexual y el abuso sexual". En particular, el Contratista no deberá participar en ninguna conducta que constituya explotación sexual o abuso sexual, de conformidad con las definiciones de ese boletín.

**34.2** El Contratista adoptará todas las medidas que corresponda para impedir que cualquiera de sus empleados o cualquier otra persona contratada y controlada por el Contratista para desempeñar servicios en el marco del Contrato cometa actos de explotación o abusos sexuales. A estos efectos, las relaciones sexuales con una persona menor de 18 años de edad, sean cuales fueren las leyes vigentes en materia de consentimiento, constituirán explotación y abusos sexuales de dicha persona. Además, el Contratista se abstendrá de intercambiar dinero, bienes, servicios u otras cosas de valor por favores o relaciones sexuales, o de practicar relaciones sexuales que exploten o degraden a una persona, y adoptará todas las medidas razonables y apropiadas para prohibir que sus empleados u otras personas contratadas y controladas por él realicen esas actividades.

**34.3** El PNUD no aplicará la norma anterior relativa a la edad en caso de que el personal del Contratista o cualquier otra persona que pueda ser contratada por el Contratista para desempeñar servicios en el marco del Contrato esté casada con la persona menor de 18 años de edad con la que hayan tenido lugar las relaciones sexuales y de que dicho matrimonio sea reconocido como válido en virtud de las leyes del país de ciudadanía de dicho personal del Contratista o de cualquier otra persona que el Contratista pueda contratar para desempeñar servicios en el marco del Contrato.

**35. MEDIDAS CONTRA EL TERRORISMO:** El Contratista acuerda adoptar todas las medidas razonables para velar por que ninguno de los fondos del PNUD recibidos conforme al Contrato se utilice para brindar apoyo a personas o entidades asociadas con el terrorismo, y que los destinatarios de los fondos proporcionados por el PNUD conforme al presente Contrato no figuren en la lista mantenida por el Comité del Consejo de Seguridad establecido en virtud de la resolución 1267 (1999). Se puede acceder a la lista a través de https://www.un.org/sc/suborg/es/sanctions/1267/aq\_sanctions\_list. Esta disposición debe incluirse en todos los subcontratos o sub-acuerdos suscritos en virtud del Contrato.

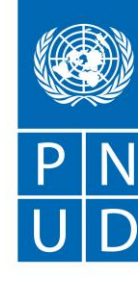

# **ANEXO 5 Formato declaración jurada simple prácticas asociadas a la sostenibilidad ambiental**

A través del presente documento declaramos que nuestra empresa ( ), desarrolla las siguientes prácticas de negocio o producción, a favor de la sostenibilidad ambiental (marcar con una X todas las que apliquen):

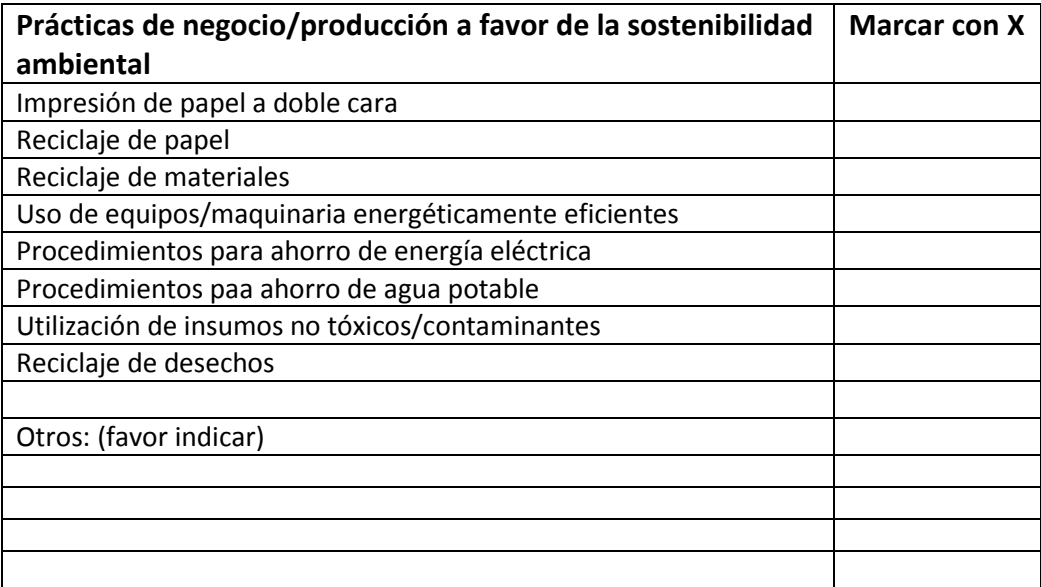

Nombre representante legal:

Firma:

Fecha:

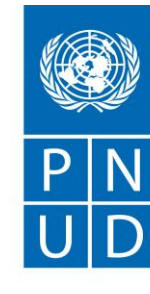

# **ANEXO N°6 Acuerdo de Confidencialidad**

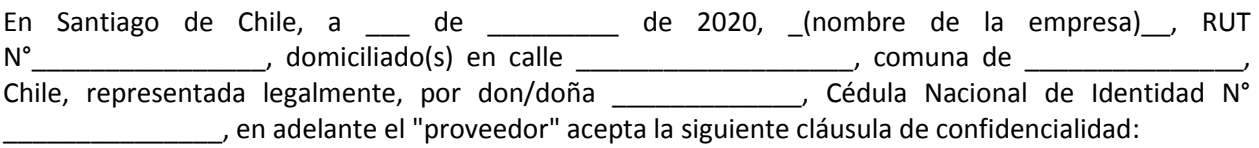

El proveedor deberá guardar absoluta confidencialidad sobre los antecedentes que, con ocasión de la contratación y la ejecución del contrato respectivo, INJUV y PNUD les proporcione para efectuar los servicios a otorgar.

Por otro lado, cabe hacer presente que el proveedor, no podrá utilizar para ninguna finalidad ajena a la ejecución de los servicios contratados, la documentación, los antecedentes y, en general, cualquier información que haya conocido o a la que haya accedido, en virtud de la ejecución del contrato o de cualquier actividad relacionada con este.

El proveedor, así como sus consultores y personal dependiente que de una u otra manera se hayan vinculado a la ejecución de los servicios contratados, en cualquiera de sus etapas, deben guardar confidencialidad sobre los antecedentes vinculados con el desarrollo de dichos servicios, inclusive después de la expiración del contrato.

La responsabilidad del respectivo proveedor en este ámbito será solidaria respecto de la de sus administradores, representantes, personeros, empleados, consultores o subcontratistas. En todo caso, la infracción del deber de confidencialidad que pesa sobre el contratista importará incumplimiento grave de las obligaciones que impone la compra realizada.

Las partes convienen que las obligaciones que se asumen en este instrumento serán asumidas de pleno

derecho por los eventuales sucesores legales de las mismas.

A simple requerimiento escrito del Instituto Nacional de la Juventud, la empresa deberá hacer restitución íntegra de toda la información que se hubiere recibido, bajo declaración jurada en el sentido que se ha devuelto la información completa y que no se ha conservado reproducción alguna de ella.

Para todos los efectos legales derivados del presente acuerdo, las partes fijan su domicilio en la comuna y ciudad de Santiago, siendo regidos en caso de controversia, por los tribunales competentes en la ciudad de Santiago.

En caso de persona jurídica, la personería de los representantes de la empresa, consta en

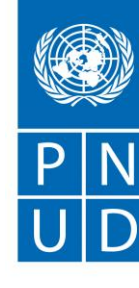

En prueba de conformidad se suscriben dos ejemplares de idéntico tenor y efecto, en el lugar y fecha indicados en el encabezamiento.

Nombre representante legal:

\_\_\_\_\_\_\_\_\_\_\_\_\_\_\_\_\_\_\_\_\_\_\_\_\_\_.

Firma:

Fecha:

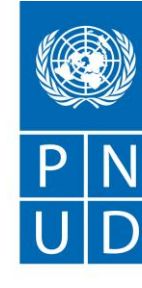

# **ANEXO 7 Referencias Complementarias.**

## **Resumen Ejecutivo**

El presente documento tiene por objetivo definir funcionalmente la interacción entre el portal INJUV y la comunidad. El principal cambio que se busca es poder registrar y analizar los datos de esta interacción respondiendo preguntas como; ¿cuántos usuarios tenemos? ¿cuántos activos? ¿qué les interesó? ¿asistieron al evento? ¿funcionó la campaña publicitaria? ¿en qué rango etario tenemos más éxito? ¿mujeres, hombres? Por último, la navegación del sitio debe ser idéntica, o bien muy similar a la del aplicativo móvil.

#### 2. **Actores principales**

Se definen los siguientes actores (roles) principales de la aplicación o portal:

#### 1. **Beneficiario**

Público general con edad entre 15 y 29 años.

#### 2. **Administrador**

Persona del Injuv a cargo de la administración general del sitio y encargado de dar accesos "no-usuarios" a personal del injuv o externos.

#### 3. **Administrador restringido**

Personal del Injuv que tiene sólo algunas funciones del administrador (estos deben ser configurable para otorgar full acceso o sólo a algunas funciones).

#### 4. **Socios**

Les permite a socios administrar sus promociones y tener acceso a estadísticas. Esta debe ser configurable para contar con otro tipo de socios o colaboradores

#### 3. **Aspectos técnicos**

A continuación, se proponen ciertas tecnologías, frameworks y otras recomendaciones que permitan facilidad en el escalamiento, modularización e integración.

Se proponen varias tecnologías similares con tal de que los proponentes puedan adaptarse con facilidad a alguna de ellas.

#### 1. **Diseño y presentación**

Sistema debe ser Web Responsive (que se pueda ver amistosamente en pc, Tablet o SmartPhone), utilizando frameworks a continuación algunos componentes recomendados:

- Bootstrap permite que el diseño web sea amistosamente visible en un celular, table o PC (WEB RESPONSIVE)
- Fontawesome es un conjunto de íconos para mejorar la presentación por símbolos sin necesidad de imágenes.
- amcharts.js y charts.js permiten gráficos poderosos en línea.
- Estilos deben estar definidos en una hoja de estilos .css, y no definidos en cada página.
- 2. **FRONT-END (Validar por TI)**

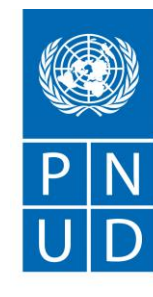

Utilizar un framework de javascript como VUE.js, ANGULAR.js o REACT.js, y acceso a la capa de negocio (BACKEND) vía WebServices (JSON)

Esta práctica permite aislar completamente backend y frontend.

## 3. **BACK-END (validar por TI)**

Son las tareas que se realizan en el servidor y donde se mantiene la lógica de negocios. Lenguajes recomendados deberán ser evaluados según eficiencia de ejecución/de programación/ base de usuarios y otros. Pueden ser:

- PHP La tecnología que actualmente utiliza INJUV
- node.js -
- Ruby -
- Python -

Utilizar un FRAMEWORK que implemente una arquitectura Model-View-Controller (MVC). Hay varios que varían también del lenguaje utilizado. Ejemplos son:

- CodeIgniter (PHP), utilizado actualmente por INJUV
- Laravel (PHP)
- Ruby On Rails (Ruby)
- Django (Python)

Una arquitectura como esta permite modularizar y crecer ordenadamente permitiendo, por ejemplo, contratar una empresa para que cambie toda la presentación sin que ni siquiera tenga acceso a una línea de código.

#### 4. **Capa de servicios externa**

Evaluar la posibilidad de recrear la capa server con los servicios que actualmente operan en la tarjeta joven, reutilizando así parte de la codificación.

#### 5. **Base de datos (validar por TI)**

Estos frameworks y tecnologías son "database-agnostic", lo que permite, migrar la base de datos cambiando sólo un par de líneas de código o de archivo de configuración.

#### 4. **Navegación principal como usuarios/beneficiarios**

La app móvil tiene las siguientes secciones Tarjeta Joven, Convocatorias, y Programas Que definen en buena medida la totalidad de las interacciones con la comunidad. Por esto, se pide establecer un flujo similar para los diferentes beneficios que ofrece el sitio.

#### 1. **Menú**

En base a lo anterior se propone el siguiente menú o esquema de navegación principal:

- Home (página de inicio)
- Promociones (lo que ahora es tarjeta joven)
- Voluntariado
	- o Vive tus parques
	- o Otros
- **•** Beneficios (lo que ahora es convocatorias<sup>1</sup>)
	- o Vocacional y empleo

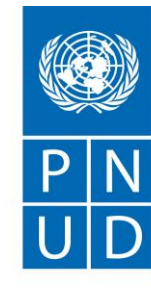

- o Bienestar y salud
- o Social y cultural
- Mis Datos / notificaciones
- Contacto

NOTA: Poner todas las opciones año 2020.

El usuario podrá navegar por todo el sitio, pero sólo podrá postular una vez que se haya registrado.

## 2. **Login y Registro**

Similar a muchas otras aplicaciones web, el usuario deberá registrarse para acceder a los diferentes beneficios, y en algunos casos, sólo lo podrá hacer si se valida vía clave única.

## 3. **CheckIN**

El injuv requiere que una vez el usuario haya tenido una postulación exitosa a un programa o bien accedido a alguna promoción o beneficio, que una persona del INJUV o bien "socio" pueda confirmar su asistencia o confirmar el retiro de su promoción.

Para esto, cada promoción, voluntariado o beneficio tendrá con código QR en su aplicación (o impreso. La aplicación móvil (o web) del socio o beneficiario deberá ser capaz de leer este código QR.

Nota: Evaluar el costo de implementar checkin autogestionado mediante la ubicación GPS del celular

## 4. **Home/ Inicio**

Es la página principal del sitio, a la cual se llega por [www.injuv.cl.](http://www.injuv.cl/) Debe tener la posibilidad de configurar la "publicidad" de sus programas, en formato carrusel u otro a definir en conjunto con el área de comunicaciones.

## 5. **Promociones**

Consiste en un conjunto de promociones creadas por Socios y validadas por Injuv, de gratuidad o descuento. Al tomar un ticket este debe quedar registrado con su correspondiente código QR para ser canjeado.

Cada promoción debe contar con un conjunto de datos y presentarse como una "tarjeta". Datos mínimos son al menos:

- Título
- Subtítulo
- %de descuento/gratis
- Imagen (tamaño estándar a definir)
- Ubicación geográfica (u online), dirección
- Teléfonos
- Descripción
- Enlace(Link)

Como diseño base, evalúese aplicación móvil tarjeta joven y presentaciones de productos de portales de compras.

#### 1. **Orden y búsqueda**

La sección debe permitir buscar por ubicación geográfica (por defecto, la ubicación geográfica del beneficiario), por categoría y por palabra clave.

Debe contar con paginación (configurable).

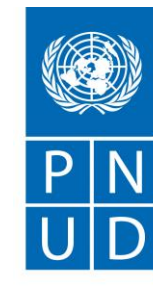

## 2. **Selección y obtención de promoción.**

Al seleccionar una promoción, el sistema debe mostrar la promoción con toda su descripción y el botón "obtener promoción/canjear cupón", ANTES de obtenerla sistema debe exigir registro o login.

Una vez registrado/logueado al obtener una promoción, el sistema debe dar una notificación y redirigir al ticket.

Todos los tickets deben almacenarse en alguna sección "Mis tickets" bajo "Mis Datos".

El usuario puede borrar sus propios tickets, pero esto no los elimina del sistema sino que los deja en estado invisible.

Los tickets deben tener un estado emitido/canjeado ya que donde se pueda es conveniente tener esta validación.

## 6. **Voluntariado**

Las actividades de voluntariado, (llamadas en la app convocatorias) deben presentarse de forma similar a las promociones en cuanto a navegación y presentación, con un correspondiente filtro/búsqueda y paginación.

Los voluntariados son parte de programas (Ej. CONAF), y bajo ese programa está cada una de las actividades de voluntariado, indicando fecha y ubicación.

#### 1. **Filtro**

El filtro debe funcionar por programa, fecha, ubicación y palabras clave.

#### 2. **Postular a un voluntariado**

Similar a las promociones, cada actividad debe contar con un botón "Postular", el cual lo llevará a un formulario de postulación.

El formulario de postulación, su acceso, acciones "guardar" y "postular" debe funcionar mediante llamadas JSON o similar, permitiendo interactuar con herramientas de clase mundial sugiriendo alguna alternativa o bien algún módulo integrable que permita esta postulación.

Una vez realizada la postulación, el formulario entregará un puntaje (configurable) que permitirá la posterior confirmación de aceptación o rechazo de la aplicación.

Las postulaciones deben quedar visibles para el usuario bajo "Mis Datos". El usuario podrá eliminar postulaciones las cuales se harán invisibles.

#### 7. **Beneficios**

Esta sección permite bajo el mismo esquema de navegación de voluntariado y promociones, navegar y optar por otros beneficios del injuv.

Debe también tener la opción de que ese beneficio no tenga un botón para postular u obtener el beneficio, sino que sea solamente informativo (por ejemplo, radio INJUV).

#### 8. **Mis Datos / notificaciones**

Esta sección deberá contener la información personal ingresada por el usuario, más el registro de sus postulaciones, beneficios y promociones a los que ha postulado.

Todas las notificaciones o cambios de estados en sus postulaciones deberán mostrarse como no leído. Algunas de estas notificaciones pueden ser:

Nueva postulación, nuevo ticket promoción, resultado postulación, cambio de fecha, cancelación de evento, confirmación, etcétera.

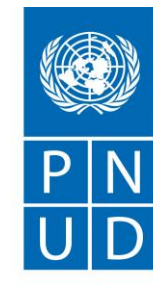

## 9. **Cambio de clave**

El usuario debe poder cambiar la clave, además de solicitar una nueva si se le olvidó. El sistema debe estar integrado o permitir la integración por otros métodos de integración, como clave única o cuenta Google.

## 10. **Estado de validación**

El usuario podrá postular a login o con otros medios de autenticación (excepto clave única), sin embargo, para finalmente acceder a algunos beneficios/voluntariados/promociones este deberá validarse con clave única (configurable por acción).

## 11. **Contacto**

Sección informativa con formularios, correos o whatsapp de contacto, dirección de las oficinas y otros. A definir por comunicaciones.

## 12. **Navegación como Administrador/Proveedor**

La navegación como administrador debe tener los accesos y módulos que permitan la operación del sitio:

## 1. **Usuarios, roles y perfiles**

Para definir usuarios y su correspondiente acceso como administrador o subadministrador, bajo 8las siguientes premisas:

El administrador principal no puede auto eliminarse los permisos.

Acceso a los diferentes módulos debe ser en base a roles, perfiles y permisos, configurable.

La creación de un usuario por parte del administrador (nombre, correo al menos) el cual le enviará un correo con las instrucciones para continuar el registro.

El usuario "proveedor" es un tipo de "administrador" que sólo puede ver sus propias publicaciones de promociones.

Los roles a administrar (que se agruparán en perfiles (ej., perfil administrador/ proveedor/ validador) serán al menos:

- Administración de usuarios
- Administración de proveedores y sus N sucursales, con sus correspondientes datos geográficos
- Administración de promociones para una sucursal o para N.
- Validador de promociones (por creación/actualización)
- Creación de voluntariado (con/sin validación)
- Creación de beneficios (con/sin validación)
- Administración de página de inicio

## 2. **Administración de promociones/voluntariado/beneficios**

La creación de cualquiera de estas entidades deberá ser muy similar dado que tienen los mismos campos. Evaluar replicar módulo de administración del actual sistema tarjeta joven.

## 3. **Administración de generador de códigos de ticket**

Evaluar replicar módulo de administración del actual sistema tarjeta joven

#### 4. **Administración de encuestas**

Deberá ser capaz de crear, reutilizar y modificar encuestas (en caso de que posea el módulo) o bien capaz de integrarse con alguna herramienta de encuestas.

## 5. **Administración de página de inicio**

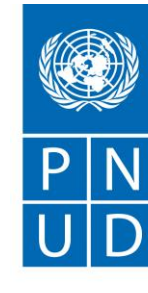

Debe permitir la administración de "calugas" promocionales, y/o carrusel de promociones.

## 6. **Datos y reportes**

Esta sección debe entregar visualización, exportación (via .csv) y conexión (vía json, base de datos) para poder realizar minería de datos en dos modalidades (full o sin datos sensibles (rut y nombres de las siguientes características:

- Usuarios beneficiarios.
- Registro de actividad, junto con datos principales (ubicación, edad, género), actividad y categoría de actividad.
- Usuarios administradores y sus perfiles

## 1. **Dashboard (diario mural)**

Si bien aun no se ha dimensionado la totalidad de los datos a explotar, se requerirá un dashboard con la siguiente información:

- Cantidad de nuevos registros mensuales, nro y %.
- Cantidad de usuarios/ usuarios validados/ usuarios beneficiarios
- Cantidad de usuarios/ activos último mes/ activos últimos 3 meses
- Top 20 promociones
- Top 20 voluntariados
- Top 20 beneficios

## **Otros**

#### 1. **Estructura del sitio**

Si bien esta estructura deberá ser definida en conjunto con el INJUV, se espera que tenga las siguientes secciones a modo referencial para futuras discusiones.

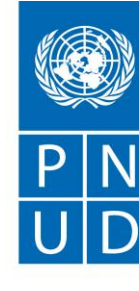

## **ANEXO 8**

## **Procedimientos y desarrollos de sistemas y aplicaciones.**

## **1. OBJETIVO:**

El objetivo del presente documento es la contratación de servicio de desarrollo para atender a los usuarios o potenciales usuarios de los beneficios, instrumentos y programas del Instituto Nacional de la Juventud, en adelante INJUV. El servicio comprende la atención personalizada a través de una plataforma web con soporte o interlocutores / agentes especializados sobre temáticas juveniles, y debe ejecutarse bajo supervisión, de acuerdo a protocolos y estándares de calidad establecidos.

Se entiende que por el sólo hecho de presentar su oferta, el Proponente acepta la totalidad de las condiciones del INJUV.

## **2. CRONOGRAMA:**

Las etapas y cronograma para la presente serán los señalados como hitos.

## **3. MODO DE OPERACIÓN**

El Instituto Nacional de la Juventud, INJUV, debe supervisar, a través de los funcionarios de la Unidad de Informática, el lineamiento de seguridad de la información para uso de procedimientos formales de control de creación de sistemas y aplicaciones del Servicio, con el fin de garantizar que la información se salvaguarde adecuadamente y documentar el estado de los sistemas y aplicaciones.

De acuerdo a lo señalado en la Norma NCh-ISO 27001:2013 y acotando el alcance a los requerimientos al servicio, el Instituto Nacional de la Juventud establece los siguientes hitos de control:

La definición de los controles de cambios se realiza en base a las necesidades institucionales de las áreas requirentes, tanto funcionales como técnicas y es solicitada por los Coordinadores o Jefes de áreas del Servicio.

El Coordinador de la Unidad de Informática, deberá avalar los controles de cambio que tengan un alto impacto, de carácter emergente, a través de prioridades institucionales que tenga criticidad alta, apoyado en los funcionarios de su Unidad y en relación a los recursos disponibles para su implementación.

La introducción de nuevos sistemas y cambios a los sistemas existentes deben seguir un proceso formal de documentación y análisis de los impactos de los cambios a introducir y la especificación de los controles de seguridad necesarios, que será documentado mediante el ticket de soporte o email de seguimiento de los casos.

Se debe cautelar que los controles de Seguridad de la Información existentes no se vean comprometidos. La gestión de la administración y operación de la infraestructura tecnológica del Instituto Nacional de la Juventud estará bajo las Políticas para la seguridad de la información vigentes en la Institución.

Se deberá cumplir con los procedimientos y protocolos establecidos en la normativa del Marco Jurídico referido a los Sistemas de Seguridad de la Información (SSI), publicado en el portal de Dirección de Presupuestos del Gobierno de Chile http://www.dipres.gob.cl/598/w3-article-51683.html.

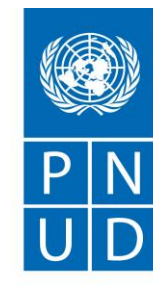

## **4. SUPERVISIÓN Y COORDINACIÓN DEL SERVICIO:**

El INJUV, a través de su Unidad de Informática, ejercerá la supervisión integral del desarrollo del servicio en sus aspectos técnicos y administrativos, y designará una Contraparte Técnica.

La Contraparte Técnica estará conformada por un profesional con la calidad de funcionario público, el que será designado por Resolución Exenta del INJUV.

La Contraparte Técnica ejercerá las siguientes funciones, sin que la enunciación sea taxativa:

- Supervisar y coordinar el cumplimiento de los procedimientos establecidos en estas bases para el oportuno cumplimiento del contrato.
- Impartir instrucciones a la adjudicataria, mediante directrices y requerimientos destinados a obtener un mejor y estricto cumplimiento de los objetivos.
- Las demás que le encomienden las presentes bases.
- La Contraparte Técnica tendrá acceso en todo momento a las tareas ejecutadas por la adjudicataria, quien deberá facilitar el cumplimiento de dicha prerrogativa.
- La Contraparte Técnica convocará a las reuniones que estime necesario sostener con la adjudicataria o con determinados profesionales del equipo técnico de este último, indicado. La adjudicataria deberá facilitar la oportuna asistencia y realización de dichas reuniones. Sin perjuicio de lo anterior, las
- reuniones mencionadas podrán realizarse también a requerimiento de la adjudicataria.
- En el evento de que un integrante del equipo de la adjudicataria se viere afectado por alguna causal de inhabilidad, incompatibilidad o prohibición establecida en disposiciones legales o reglamentarias que lo imposibiliten para continuar participando en la ejecución del servicio, la adjudicataria deberá proceder a su remplazo, cualquiera que sea la etapa de desarrollo del servicio en que esta situación se suscitare. En tal caso, regirá la misma condición establecida en el párrafo precedente.
- En la supervisión de los aspectos tecnológicos podrá solicitar la intervención de un especialista informático del INJUV.
- Cualquiera otra tarea que implique la súper vigilancia del cumplimiento de las obligaciones contractuales y accesorias a éste.

#### **5. INCUMPLIMIENTO POR PARTE DEL PROVEEDOR:**

En caso de incumplimiento por parte del proveedor de una o más obligaciones establecidas en las presentes bases y el contrato, este Servicio podrá aplicar multas, cobrar la garantía de fiel cumplimiento y/o terminar anticipadamente el contrato.

El INJUV constatará el incumplimiento a través de informe emitido por la contraparte técnica, procediendo a dictaminar una sanción o multa, conforme a la gravedad del hecho, y comunicará dicha sanción a través de carta certificada, dirigida al domicilio del representante legal o mandatario que consta en el respectivo contrato.

Multas:

Se aplicará multas por parte del INJUV, mediante el acto administrativo respectivo, según el siguiente cuadro:

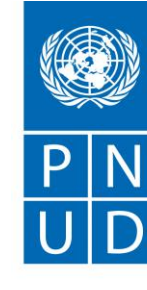

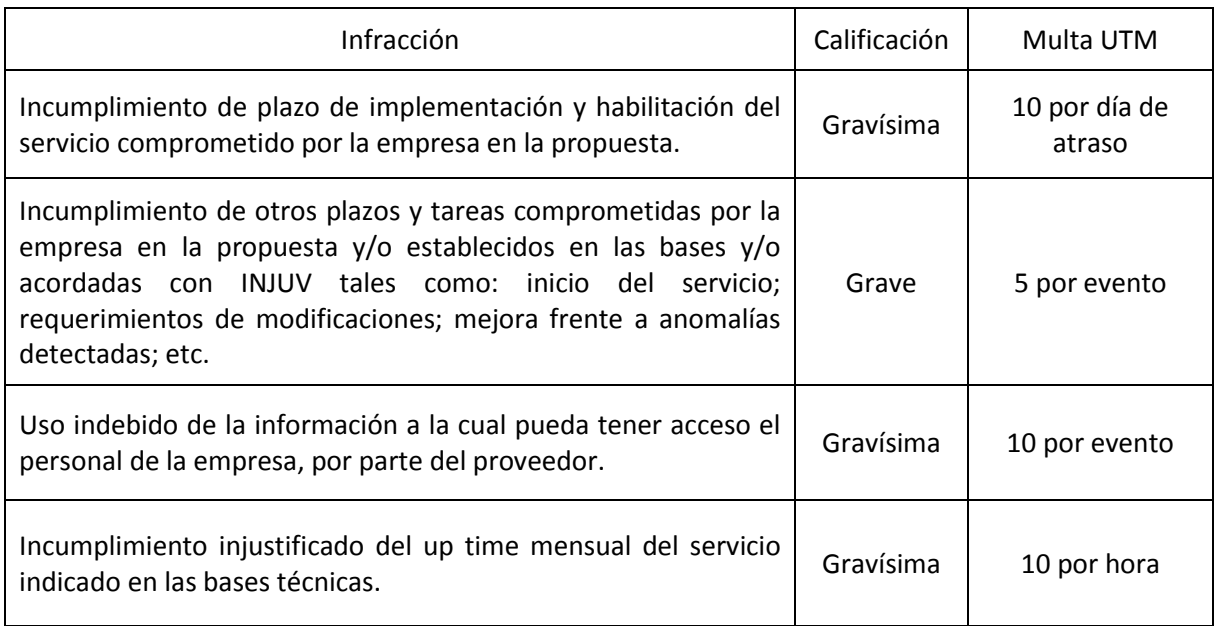

Las multas indicadas en la tabla se refieren a aspectos del servicio a brindar. No obstante, el INJUV podrá, eventualmente, aplicar multas si se transgrede cualquiera otra obligación no especificada en esta tabla, que impongan las bases administrativas y técnicas, sus aclaraciones, anexos o cualquier otro documento que forme parte integrante de esta licitación.

Una vez que el proveedor pague la multa deberá informar a la contraparte del INJUV a través de la Oficina de Partes, acompañando el comprobante de pago respectivo. El no pago de multas, en tanto se mantenga, dará lugar a la suspensión del pago del servicio.

## **6. DESARROLLO Y TESTEO:**

La iniciativa se alojará en dominio institucional del Instituto Nacional de la Juventud en link del tipo subominio.injuv.gob.cl requiere lo siguiente:

Todos los sistemas de información, durante su fase de desarrollo, se someterán a pruebas y verificaciones de seguridad, incluyendo un programa de actividades detallado, entradas de pruebas y los resultados esperados bajo una variedad de condiciones, siendo desarrollado bajo supervisión de Coordinador de la Unidad de Informática, y se realizara en base a las necesidades institucionales de las áreas requirentes, tanto funcionales como técnicas, siendo solicitadas por los Coordinadores o Jefes de áreas del Servicio involucrados con los Sistemas o Aplicaciones relacionados a sus labores directas.

Se recomienda, que las pruebas del sistema, incluyan, entre otros aspectos; instalación, volumen, rendimiento, almacenamiento, configuración, funcionalidad, seguridad, recuperación ante errores, cumpliendo con tres de estos aspectos como mínimo.

Se debe considerar e implementar, al menos uno de los siguientes controles de Prueba de seguridad de sistemas o aplicaciones:

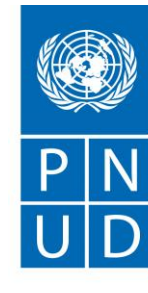

- Validación de datos de entrada y de salida.
- Controles de procesamiento interno.
- Controles criptográficos
- Protección de los datos de prueba
- Segregación de acceso a datos.
- Pent testing de aplicación integral con herramienta automática

Se debe establecer una gestión de vulnerabilidades técnicas orientada a analizar los problemas de seguridad (vulnerabilidades) que surgen en los sistemas o aplicaciones, que son publicadas en internet por lo proveedores de tecnología asociada y proponer las medidas de mitigación al riesgo definido, si fuera encontrado.

Dentro de lo posible, en estimación de recursos institucionales, las pruebas de seguridad, deben ser realizadas, almacenando criterios y datos de pruebas en archivos, de modo de permitir la verificación rápida y repetitiva, siendo documentado bajo correo institucional con el seguimiento del caso de la prueba de seguridad del sistema o aplicación.

Asimismo, los ambientes de Desarrollo, Pruebas y Producción deben estar separado con el fin de evaluar las consecuencias de cambios en la infraestructura y aplicaciones antes de aplicarlos al ambiente de producción.

#### **CAPACITACIÓN DE AGENTES DE LA PLATAFORMA:**

Considerando la cantidad de servicios y transacciones que ofrece el INJUV a la ciudadanía, y su complejidad, se requiere un sistema de capacitación y evaluación permanente que considere el desarrollo de conocimientos técnicos, el manejo de los procedimientos de trabajo y el logro de capacidades y actitudes comunicacionales, por parte de los agentes de atención de usuarios.

La capacitación, en total, tendrá una duración de 6 días hábiles, con 7 horas diarias efectivas.

Al finalizar el proceso, el INJUV aplicará una evaluación, independientemente de la que realice la empresa, para determinar finalmente la dotación.

La empresa deberá realizar un reforzamiento y/o un nuevo proceso de reclutamiento y selección, según lo determine INJUV Una vez iniciado el servicio y durante la ejecución de éste, el INJUV realizará evaluaciones a través de escucha en tiempo real y/o diferido. En caso de detectar a agentes que no cumplan con los estándares establecidos, el INJUV podrá solicitar mayor capacitación o cambio de personas, los que deberán concretarse en un plazo máximo de 24 horas, al cabo de las cuales, los nuevos integrantes deberán iniciar el trabajo. Esta exigencia, requiere en consecuencia, tener una sobre dotación de personas capacitadas, para poder efectuar los reemplazos en el tiempo y forma establecidos y de esa manera, no se afecten los indicadores de calidad exigidos.

Todas las capacitaciones se realizarán en dependencias de la empresa.

#### **REQUERIMIENTOS BÁSICOS**

La iniciativa se alojará en dominio institucional del Instituto Nacional de la Juventud en link del tipo subominio.injuv.gob.cl requiere lo siguiente:

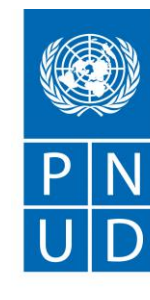

Instalación de plataforma y base de datos en Servidores de Producción en dependencias del INJUV. Reunión con equipo informático de INJUV para entrega de manual de datos y desarrollo que incorpore casos de uso, diccionario de datos, modelo de desarrollo, flujos y otros antecedentes relevantes e inducción.

Todo debe estar alojado en servidor INJUV y a su vez los códigos serán de propiedad del Instituto Nacional de la Juventud. Aceptación de cláusula de confidencialidad y pacto de integridad.

El código fuente del desarrollo de la web, documentación técnica (código documentado, manuales técnicos, instalación y de funcionamiento), diagrama de casos de uso, modelo conceptual, casos de pruebas, modelo de bases de datos, parámetros de seguridad y accesos (árbol de accesos, módulos y privilegios), diagrama de procesos de la plataforma tecnológica, son propiedad intelectual de INJUV. Así mismo, toda la información contenida en la base de datos de la plataforma, son propiedad exclusiva de INJUV, no será utilizadas por la empresa creadora del portal para uso en otros proyectos o venta.

La plataforma debe operar bajo protocolo SSL (Certificado para sitios seguros) con la compra incluida en el presupuesto del desarrollo del portal.

Presentar los términos de confidencialidad, propiedad, reserva y plan de contingencia de acuerdo a la información publicada en el portal web.

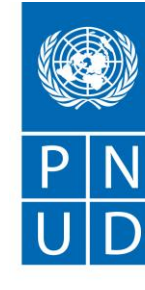

## **ANEXO 9**

# **Normativa aplicable para uso de datos para desarrollos de sistemas y aplicaciones.**

El presente documento tiene por objetivo definir y señalar los requisitos estatutarios, regulatorios y contractuales pertinentes en el tratamiento de la información, desarrollo de sistemas de la información y aplicaciones, a los cuales deberá ajustarse el proveedor cotizante.

#### **NORMATIVA INTERNA:**

- Resolución exenta Nº 1313/2013, de 9 de agosto del 2013: Refunde y fija el texto definitivo de Resolución que regula las materias de seguridad de la información (SSI) del Instituto Nacional de la Juventud.
- Resolución Exenta Nº 2804/2015, 7 de octubre de 2015: Modifica Resolución Instituto Nacional de la Juventud y designa Encargado de Seguridad de la Información. Dirección Nacional Instituto Nacional de la Juventud.
- Resolución Exenta Nº 3276/2016: Establece políticas para la Seguridad de la Información del Instituto Nacional de la Juventud y modifica Resolución Exenta Nº 2387/2012.
- Procedimientos varios que regulan controles de la Seguridad de la Información, disponibles en intranet del Servicio a las que se puede acceder mediante link: [https://intranet.injuv.gob.cl/intranet/mydms/out/out.ViewFolder.php?menuaction=dummy&fol](https://intranet.injuv.gob.cl/intranet/mydms/out/out.ViewFolder.php?menuaction=dummy&folderid=475) [derid=475](https://intranet.injuv.gob.cl/intranet/mydms/out/out.ViewFolder.php?menuaction=dummy&folderid=475)

#### **MODERNIZACIÓN DEL ESTADO:**

- Ley Nº 19.553, febrero 1998. Concede asignación de modernización y otros beneficios que indica. Ministerio de Hacienda.
- Decreto Nº 475. Reglamento Ley Nº 19.553 para la aplicación del incremente por desempeño institucional del artículo 6º de la Ley y sus modificaciones.
- Ley  $N^{\circ}$  20.212, agosto de 2007. Modifica las leyes  $N^{\circ}$  19.553,  $N^{\circ}$  19.882 y otros cuerpos legales, con el objeto de incentivar el desempeño de los funcionarios Públicos. Ministerio de Hacienda.

#### **GOBIERNO ELECTRÓNICO:**

- Ley Nº 19.799 abril de 2002. Sobre documentos electrónicos, firma electrónica y los servicios de certificación de dicha firma. Ministerio de Economía.
- OS Nº 181. Reglamento Ley Nº 19.799 sobre documentos electrónicos, firma electrónica y la certificación de dicha firma.

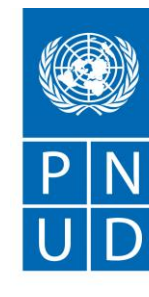

- Instructivo Presidencial Nº 05, mayo de 2001: Define el concepto de Gobierno Electrónico. Contiene la mayor parte de las instrucciones referidas al desarrollo de Gobierno electrónico en Chile.
- Instructivo Presidencial Nº 06, junio de 2004: Imparte instrucciones sobre la implementación de la firma electrónica en los actos, contratos y cualquier tipo de documento en la administración del Estado, para dotar así de un mayor grado de seguridad las actuaciones que tienen lugar por medio de documentos electrónicos y dar un mayor grado de certeza respecto de las personas que suscriben tales documentos.
- OS Nº 158. Modifica D.S. Nº 81sobre norma técnica para la interoperabilidad de los documentos electrónicos.
- DS Nº 83. Norma técnica para los órganos de la administración del Estado sobre seguridad y confidencialidad de los documentos electrónicos.
- Os nº 93. Norma técnica para minimizar la recepción de mensajes electrónicos masivos no deseados en las casillas electrónicas de los órganos de la Administración del Estado y sus funcionarios.
- Guía Metodológica del Sistema de Gobierno Electrónico.
- DS Nº 14, de febrero de 2014. Modifica Decreto Nº 181, de 2002, que aprueba Reglamento de la Ley Nº 19.799 sobre documentos electrónicos, firma electrónica t la certificación de dicha firma.

#### **TRANSPARENCIA Y ACCESO A LA INFORMACIÓN PÚBLICA:**

- Ley Nº 20.285, agosto 2008. Regula el principio de transparencia de la función pública y el derecho de acceso a la información de los órganos de la Administración del Estado. Ministerio Secretaria General de la Presidencia.
- Instrucción General Nº 2, mayo 2009, del Consejo para la Transparencia: índice de actos o documentos calificados como secretos o reservados.
- Instructivo Presidencial Nº 08, diciembre de 2006: Imparte instrucciones sobre transparencia activa y publicidad de la información de la administración del Estado.
- Circular Nº 3, enero de 2007: Detalla medidas específicas que deben adoptar los servicios y dispone los materiales necesarios para facilitar la implementación del instructivo presidencial sobre transparencia activa y publicidad de la información de la administración del Estado.

#### **PROCEDIMIENTOS ADMINISTRATIVOS:**

- Ley Nº 19.880, mayo 2003: Establece Bases de los Procedimientos Administrativos que rigen a los órganos de la Administración del Estado. Ministerio Secretaría General de la Presidencia.
- Instructivo Presidencial Nº 4, junio de 3004: Imparte instrucciones sobre aplicación de la Ley de Bases de Procedimientos Administrativos.

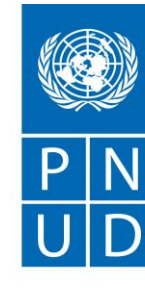

#### **OTRAS LEYES:**

- Ley Nº 19.628, agosto de 1999. Sobre protección de la vida privada y datos personales. Ministerio Secretaría General de la Presidencia.
- Ley Nº 17.336, octubre de 1970: Sobre propiedad intelectual. Ministerio de Justicia.
- Ley Nº 19.927, enero de 2004: Sobre delitos de pornografía infantil. Ministerio de Justicia.

Finalmente, destacar que una versión digital de los documentos anteriormente expuestos puede ser encontrada en la web de DIPRES asociada al PMG de Seguridad de la Información, donde se puede acceder desde el link [www.dipres.gob.cl/594/w3-article-51683.html](http://www.dipres.gob.cl/594/w3-article-51683.html)